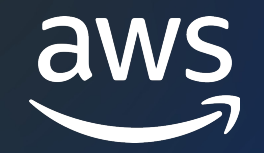

# Amazon Simple Storage Service (Amazon S3)

セキュリティ編

佐藤 真也

Amazon Web Service Japan G.K. Solutions Architect 2023/01

© 2023, Amazon Web Services, Inc. or its affiliates.

## AWS Black Belt Online Seminarとは

- 「サービス別」「ソリューション別」「業種別」な アマゾン ウェブ サービス ジャパン合同会社が提付 [シリーズです](https://aws.amazon.com/jp/aws-jp-introduction/aws-jp-webinar-service-cut/)
- · AWSの技術担当者が、AWSの各サービスやソリュ とに動画を公開します
- 動画を一時停止・スキップすることで、興味がある 可能、スキマ時間の学習にもお役立ていただけます
- 以下のURLより、過去のセミナー含めた資料などを できます
	- https://aws.amazon.com/jp/aws-jp-introduction/aws-

### 内容についての注意点

- 本資料では 2023 年 1 月時点のサービス内容およ います。最新の情報はAWS公式ウェブサイト(httr にてご確認ください
- 資料作成には十分注意しておりますが、資料内の値 ト記載の価格に相違があった場合、AWS公式ウェ せていただきます
- 価格は税抜表記となっています。日本居住者のお? 求させていただきます

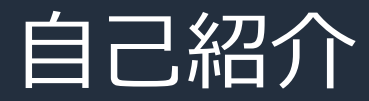

名前: 佐藤 真也 (Sato Shinya)

- 所属:アマゾン ウェブ サービス ジャパン合同会社 技術統括本部 金融ソリューション本部 保険ソリューション部
- 好きなAWSサービス:
	- AWS Snowball Edge
	- Amazon Simple Storage Service (S3)
	- Amazon FSx シリーズ

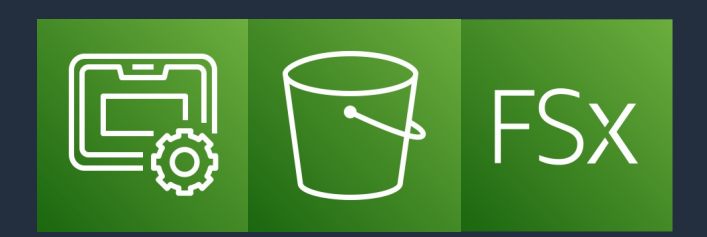

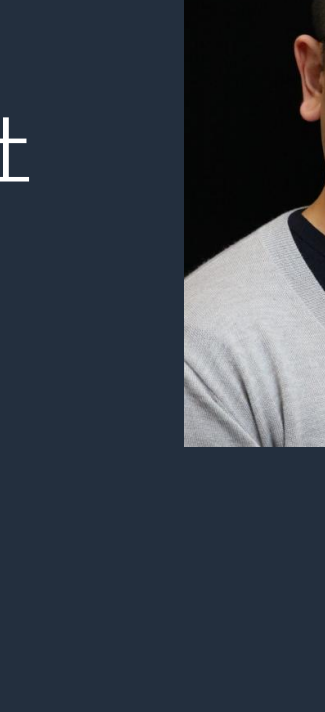

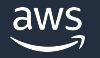

### 本セミナーの対象者

#### 前提知識

- AWS のグローバルインフラストラクチャやフルマネージドサービスの概念
- AWS IAM、Amazon VPC などの基盤となるサービスの知識
- Amazon S3 ⼊⾨編あるいは同等の知識

#### 対象者

• Amazon S3 のセキュリティについて、特徴や機能を深く知りたい方

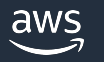

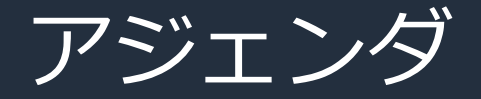

- 1. Amazon S3 の概要
- 2. Amazon S3 におけるデータの暗号化
- 3. Amazon S3 でのアクセス制御
- 4. Amazon S3 へのアクセス方法
- 5. Amazon S3 におけるログ監査
- 6. まとめ

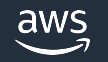

# Amazon S3 の概要

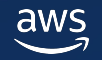

オブジェクトストレージとは

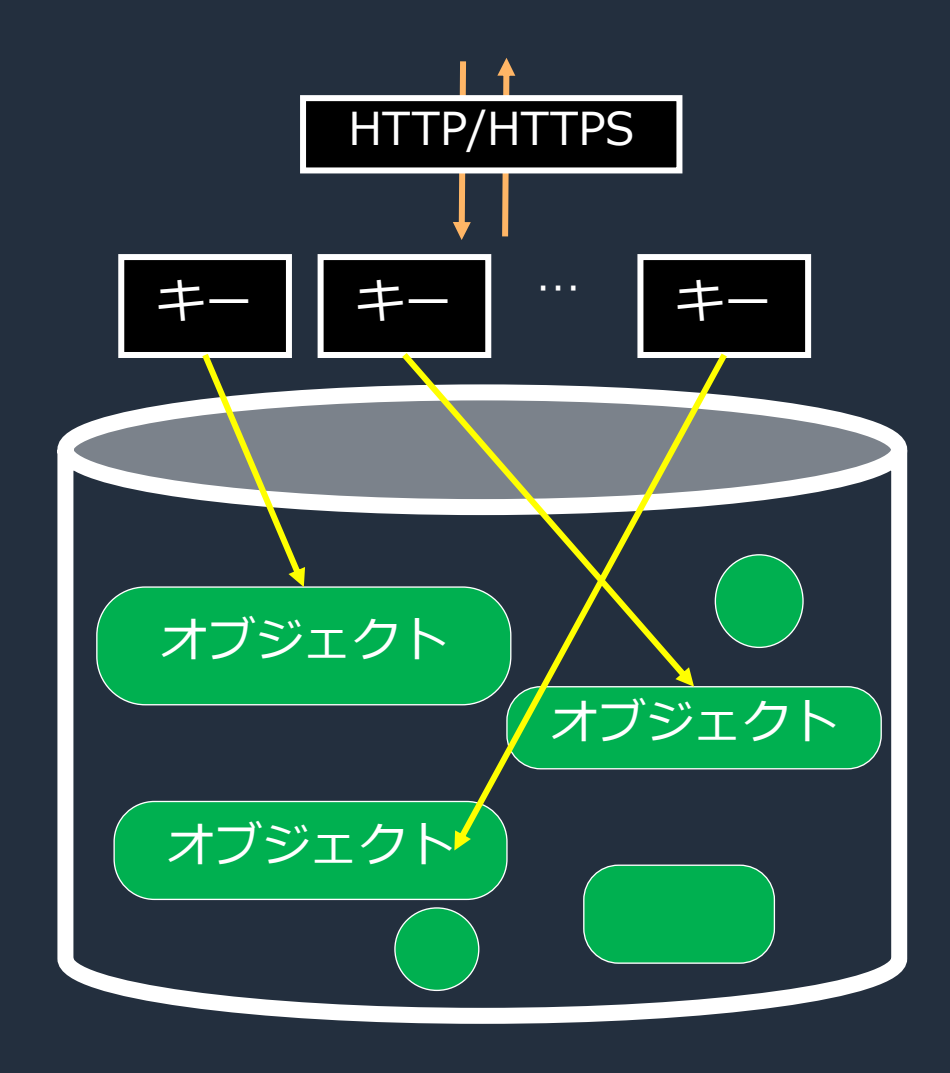

特徴

- HTTP/HTTPS でアクセス
- 一意のキーに対するオブジェクト(データ)が存在
- 階層構造を取るファイルストレージとは異なり、 フラットな構造

#### メリット

- スケールが容易で、⼤容量のデータ保存が可能
- オブジェクト単位でのアクセス制御
- 高い可用性と耐障害性
- 独⾃にカスタマイズできるメタデータを追加可能

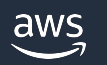

AWS のストレージサービス

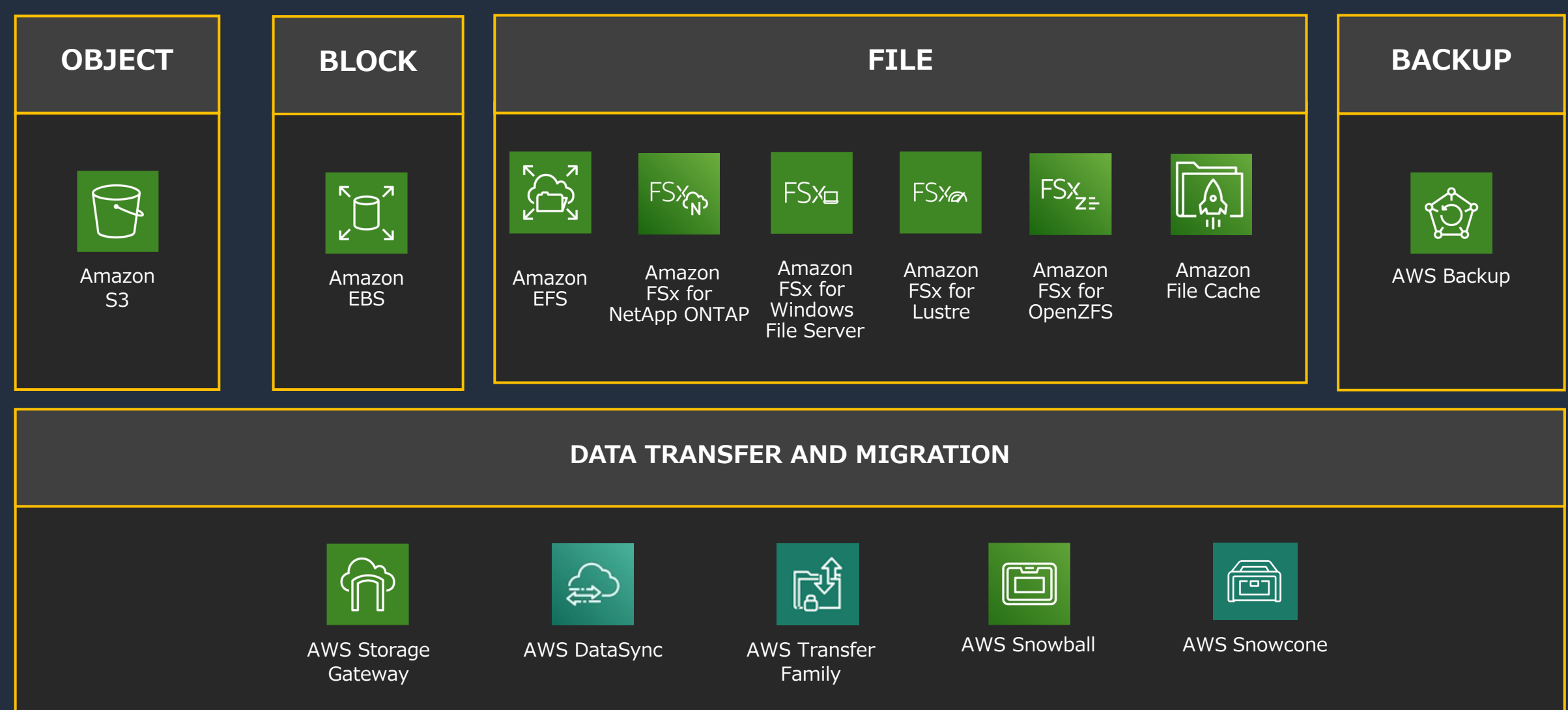

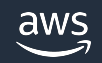

### Amazon S3 とは

高いパフォーマンスと可用性、そして低コストが特徴なオブジェ 2006 年に登場してから、現在に至るまでのイノベーションが積る

- 耐久性
	- 99.999999999%(イレブンナイン)
	- 最低 3 つのアベイラビリティゾーン (AZ) で冗長化
- スケーラビリティ
	- 無制限のデータ保存
	- ただし、1 オブジェクトは最⼤ 5 TB
- 低コスト
- セキュリティ
	- アクセス制御とログ監査
- データの保護
	- 誤削除から守る機能
- アクセシビリティ
	- HTTP/HTTPS でアップロード/ダウンロード/変更/削除といった操作が
- 様々な AWS サービスとの連携

Amazon S3 の特徴などは FAQ にて詳解: https://aws.amazon.com/jp/s3/faqs/?nc=sn&loc=7

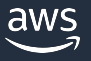

أناتت

## Amazon S3 の 2018 年までの主要アップデート

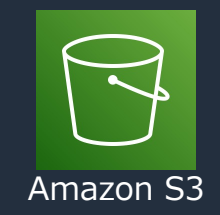

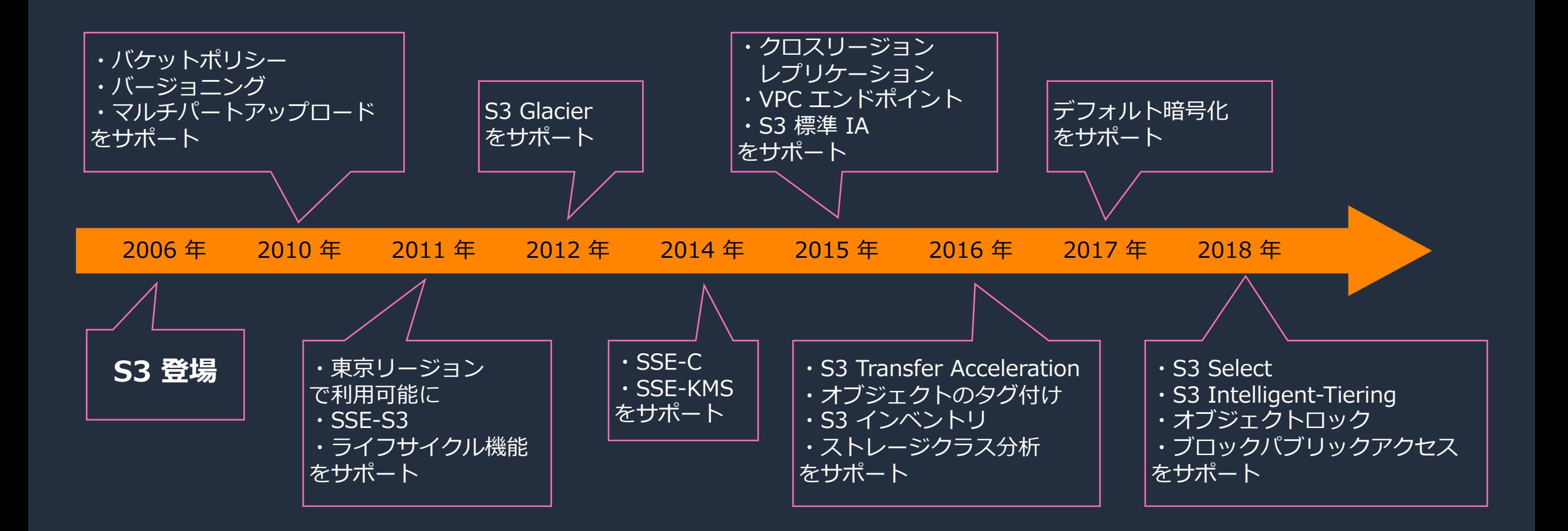

## Amazon S3 の 2019 年以降の主要アップデート

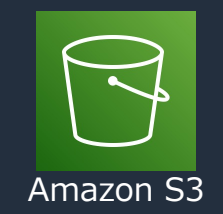

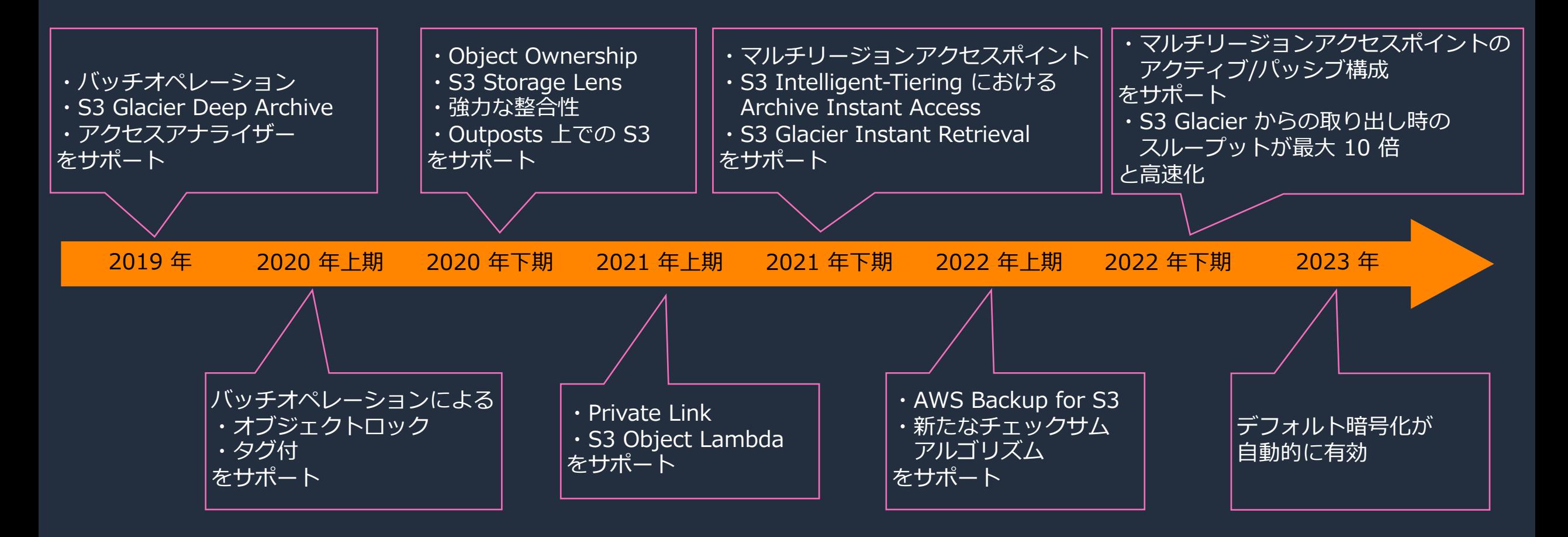

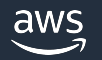

### S3 におけるセキュリティのポイント

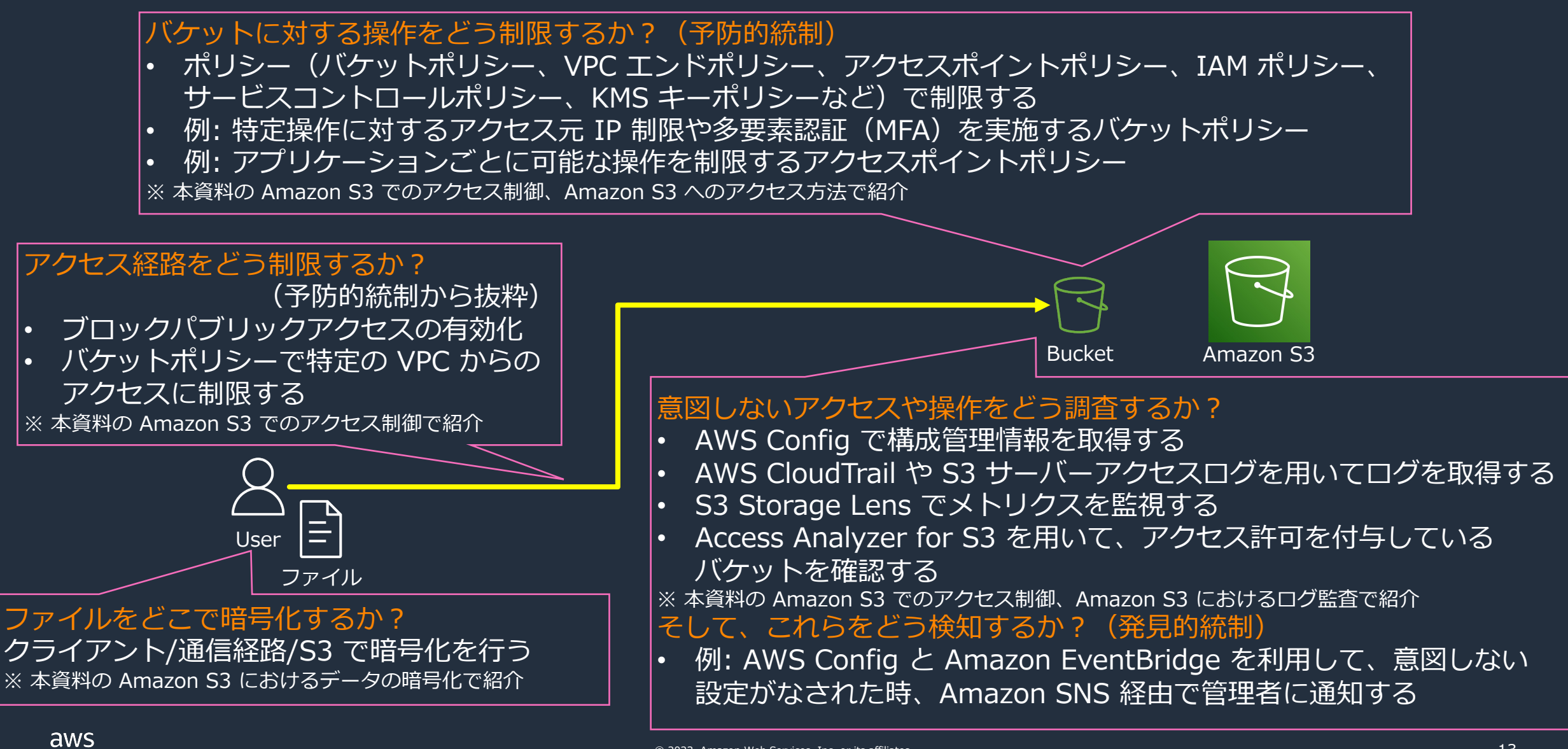

# Amazon S3 における データの暗号化

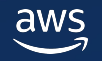

S3 におけるデータ暗号化

- 1. クライアントサイド暗号化
	- クライアント側でデータを暗号化し、 暗号化したデータを S3 へアップロード

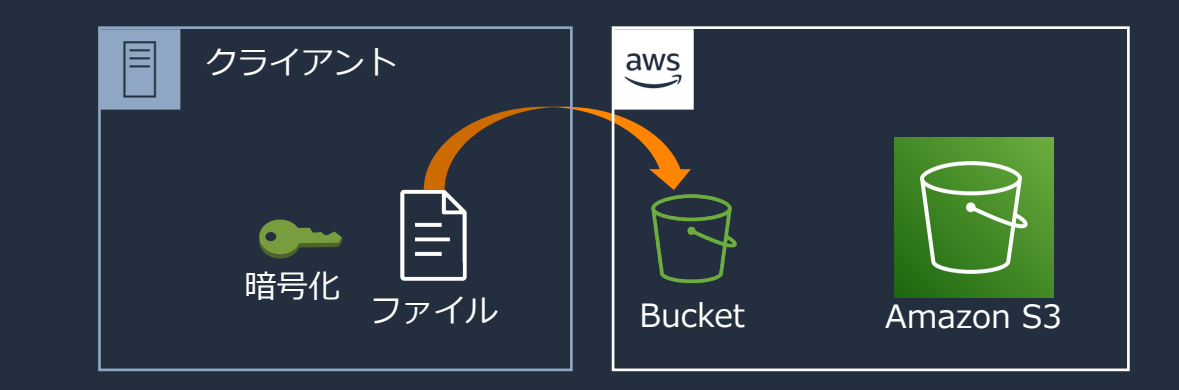

2. クライアントと S3 の通信中のデータを暗号化 (HTTPS)

#### 3. サーバーサイド暗号化

- オブジェクトを S3 へ保存する前に暗号化
	- データをオブジェクトレベルで暗号化、 メタデータは暗号化されない
	- オブジェクトをダウンロードするときに復号
	- 現在はデフォルトで有効化
- 3 つの⽅法が存在
	- S3 が管理するキーによる暗号化(SSE-S3)
	- AWS Key Management Service (KMS) に保存されているキーによる暗号化 (SSE-KMS)
	- カスタマーが指定したキーによる暗号化(SSE-C)
- 異なる種類のサーバーサイド暗号化を同時に同じオブジェクトに指定はできない

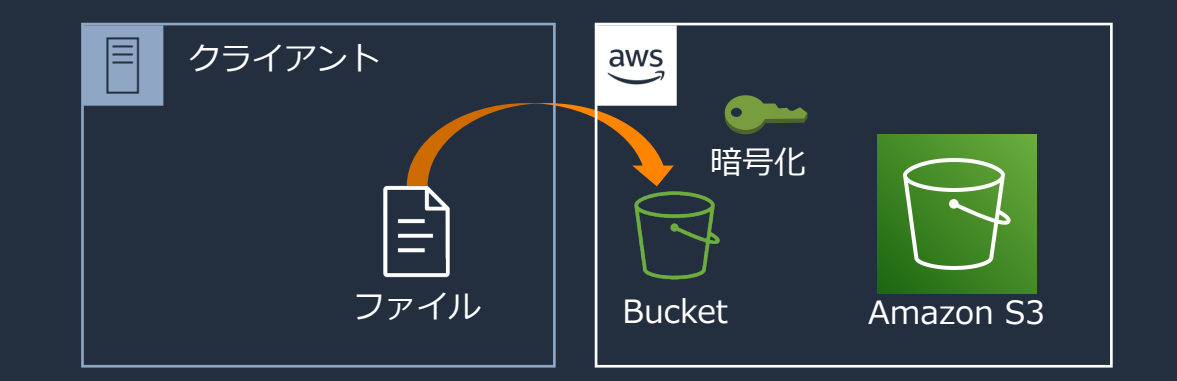

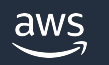

## サーバーサイド暗号化における注意点

- デフォルト暗号化で SSE-KMS を設定したバケットは、S3 サ として指定することはできない。サーバーアクセスログの送信 設定したバケットを選択する必要がある。
- SSE-C を⾏う場合の注意
	- [デ](https://docs.aws.amazon.com/AmazonS3/latest/userguide/ServerSideEncryptionCustomerKeys.html)[フォルト暗号化はできず、アップロード時には暗](https://docs.aws.amazon.com/AmazonS3/latest/userguide/bucket-encryption.html)[号化](https://docs.aws.amazon.com/AmazonS3/latest/userguide/ServerSideEncryptionCustomerKeys.html)キ • ダウンロード時には、暗号化キーをリクエストに加え
	- ■コンソールでは、SSE-C を利用したアップロードはできす 経由でアップロードを行う
	- HTTPS を使⽤する
	- ETag は オブジェクトの MD5 のダイジェスト値と異なる
		- データの整合性に ETag は利用できないので、additic

注意点の参考: https://docs.aws.amazon.com/AmazonS3/latest/userguide/bucket-encryption.html https://docs.aws.amazon.com/AmazonS3/latest/userguide/ServerSideEncryptionCustomerKeys.html

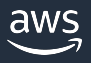

### SSE-KMS に Dive Deep 1

- 使⽤可能なキーから選択できる aws/s3 は AWS が管理するマネージドキー
	- KMS で作成したカスタマーマネージドキーも使用可能 • 対称鍵のみサポート

#### 暗号化の流れ

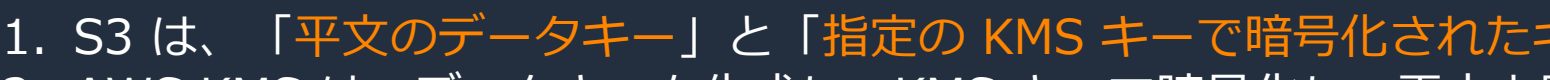

- 2. AWS KMS は、データキーを生成し、KMS キーで暗号化し、平文と
- 3. データキーを使用してデータを暗号化し、使用後に平文のデータキー
- 4. 暗号化されたデータキーを、暗号化されたデータのメタデータとして

#### 復号の流れ

- 1. S3 は暗号化されたデータキーを AWS KMS へ送信
- 2. KMS キーで復号、平⽂のデータキーを S3 に送信
- 3. 暗号化されたデータを復号し、平文のデータキーを削除

SSE-KMS の暗号化と複合の流れ: https://docs.aws.amazon.com/ja\_jp/AmazonS3/latest/userguide/UsingKMS

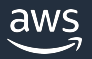

デフォルトの暗 サーバー側の暗号化は、

暗号化キータイプ ○ Amazon S3 マネ AWS Key Manag AWS KMS キー 情報  $\bullet$  AWS KMS  $\ddagger - t$  $\bigcirc$  AWS KMS  $\pm -1$ 使用可能な AWS KM AWS KMS キーをえ

### SSE-KMS に Dive Deep 2

#### 注意点

- アクセスするリソースに対して、次の許可を与える。KMS キーポリシーにおける許可も確認する
	- アップロードの際: 「kms:Decrypt」と「kms:GenerateDataKey」
	- ダウンロードの際: 「kms:Decrypt」
- 別途 KMS キーを使用するための料金が必要
	- アップロード/ダウンロードごとに KMS へリクエストが送信される
- 利用するキーはバケットと同じリージョンでなければならない

#### ユースケース

- KMS キーの使⽤⽅法を制御するポリシーを独⾃に定義したい
- KMS キーの使⽤状況を監視したい

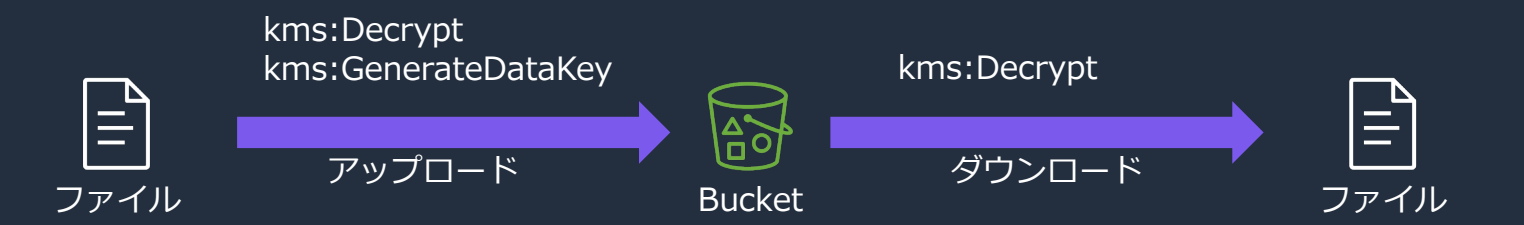

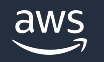

### SSE-KMS に Dive Deep 3

S3 バケットキー

- KMS キーの使⽤に対する料⾦が発⽣するため、KMS へのリクエストが多い場合に注意が必要 この場合、S3 バケットキーを利用することで解決できる。
	- バケットレベルのキーが⽣成される
	- 追加されるオブジェクトに対して、⼀意の データキーを作成するために使用される
	- KMS へのリクエストは減少する

デフォルトの暗号化 情報

サーバー側の暗号化は、このバケットに保存された新しいオブジェクトに自動的に適用されます。

暗号化キータイプ 情報 ○ Amazon S3 マネージドキー (SSE-S3) AWS Key Management Service  $\pm$  - (SSE-KMS) AWS KMS キー 情報 ● AWS KMS キーから選択する ○ AWS KMS キー ARN を入力する 使用可能な AWS KMS キー  $\mathcal{C}$ AWS KMS キーを選択する  $\blacktriangledown$ KMS キーを作成する[Z] バケットキー KMS 暗号化を使用してこのバケット内の新しいオブジェクトを暗号化する場合、バケットキーは AWS KMS への呼び出しを減らすことで暗号 化コストを削減します。詳細はこちら【 ○ 無効にする

◎ 有効にする

## デフォルト暗号化の注意点

アップロード時に暗号化の方法 (SSE-S3/KMS/C) を明示的に (SSE-S3 or SSE-KMS) の設定は上書きされる (下表の太字

デフォルト暗号化設定とアップロード時の暗号化の方法を指定した場合

アップロード

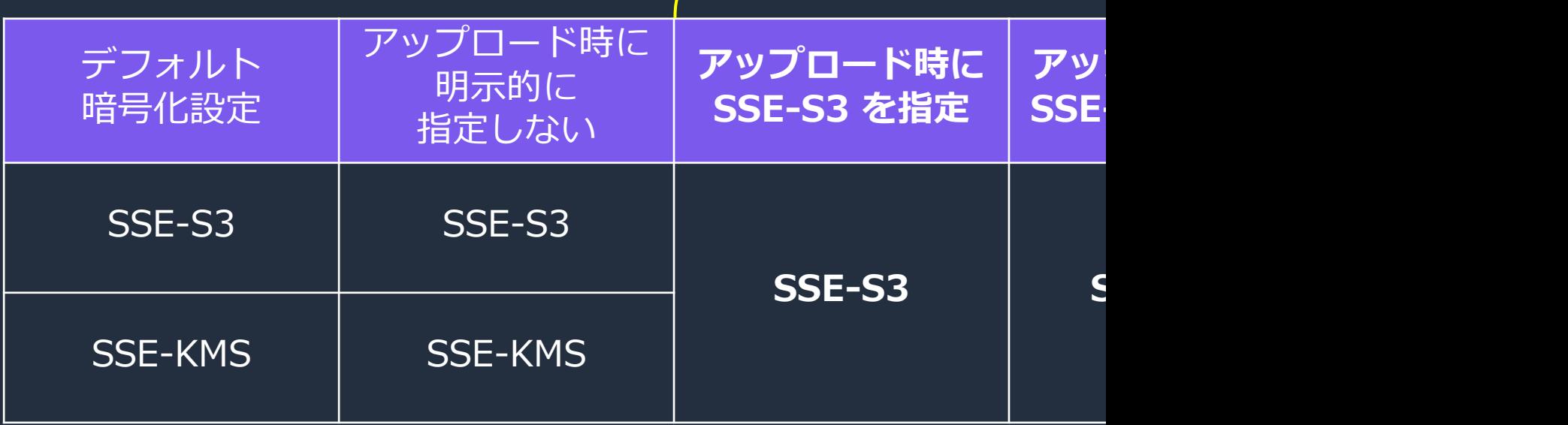

デフォルト暗号化設定とアップロード時の暗号化方法をした場合の挙動について: https://repost.aws/ja/knowledge

### デフォルト暗号化の違い

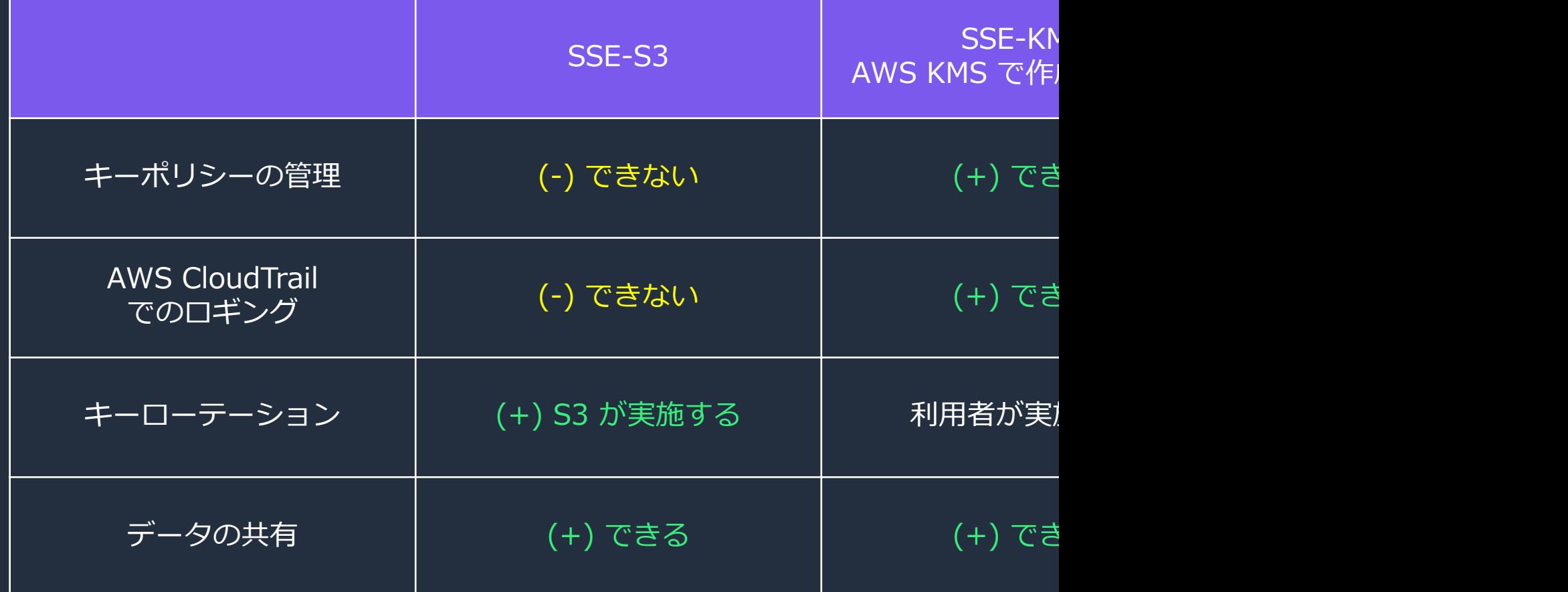

参考: https://d1.awsstatic.com/events/Summits/reinvent2022/STG301\_Amazon-S3-security-and-access-co

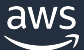

# Amazon S3 でのアクセス制御

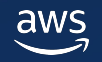

### S3 のアクセス制御の概要

前提として、デフォルトでは S3 のバケット/オブジェクトなど全てのリソースはプライベートで、 リソースを作成したアカウントのみがリソースへのアクセスができる

#### 押さえておくべき要素

- ブロックパブリックアクセス
- IAM ポリシー/ロール、バケットポリシー
- バケット/オブジェクトアクセスコントロールリスト(ACL)、S3 Object Ownership
- Access Analyzer for S3

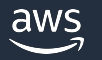

## ブロックパブリックアクセス

パブリックアクセス可能な状態とは:

署名付き URL などを用いず、インターネット経由で任意のユーザーからアクセスできる状態 →ブロックパブリックアクセスを設定することで、インターネット経由での意図しないユーザー からのアクセスや意図しないアクセスを許可する権限設定を拒否することができる

#### ブロックパブリックアクセスは利用することはセキュリティのベストプラクティス

アカウント単位の保護

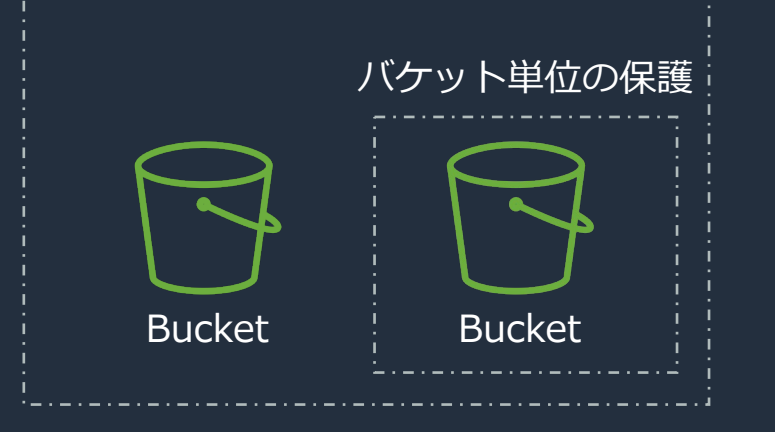

#### ブロックパブリックアクセスの設定 インバン パブリックアクセスを許可するバケットポリシー

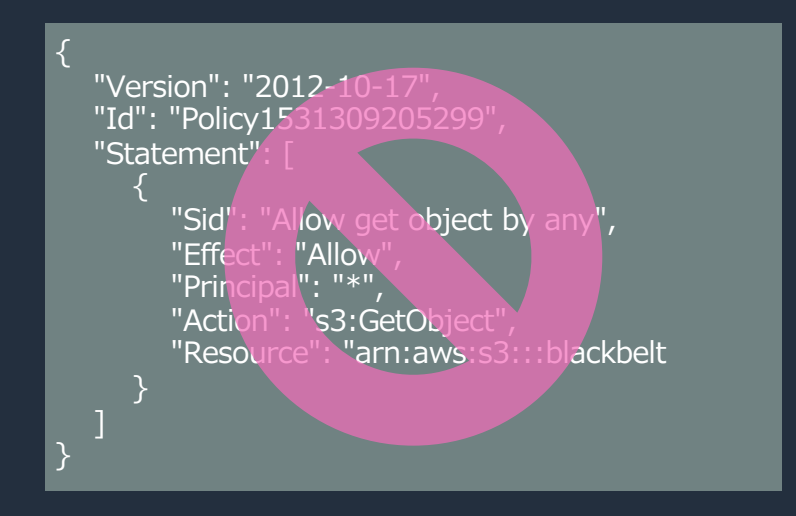

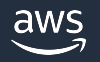

## ブロックパブリックアクセス

#### アカウントレベルでの保護

パケット

アクセスポイント

Obiect Lambda アクセスポイント

マルチリージョンアクセスポイン

バッチオペレーション

S3 のアクセスアナライザー

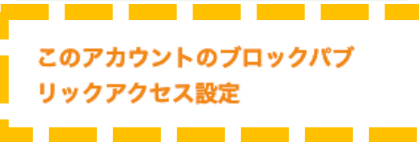

パブリックアクセス可能な 設定がなされても **アクセスをブロックする**

注目恢服

S3 の AWS Marketplace

#### このアカウントのブロックパブリックアクセス設定

データへのパブリックアクセスを許可する設定を制御するには、Amazon S3 ブロックパブリックアクセス設定を使用します。

#### このアカウントのブロックパブリックアクセス設定

パブリックアクセスは、アクセスコントロールリスト (ACL)、バケットポリシー、アクセスポイントポリシーまたはそのすべてを介して、バケットとオブジェクトに許可されます。すべての S3 バケットおよび オブジェクトへのパブリックアクセスが確実にブロックされるようにするには、[パブリックアクセスをすべてブロック]をオンにします。これらの設定は、現在および将来のすべてのパケットとアクセスポイ ントに対してアカウント全体に適用されます。AWS は [パブリックアクセスをすべてブロック] をオンにすることをお勧めしますが、これらの設定を適用する前に、アプリケーションがパブリックアクセスなし で正しく機能することをご確認ください。パケットやオブジェクトへのある程度のパブリックアクセスが必要な場合は、特定のストレージユースケースに合わせて以下にある個々の設定をカスタマイズできま す。詳細はこちら「ス

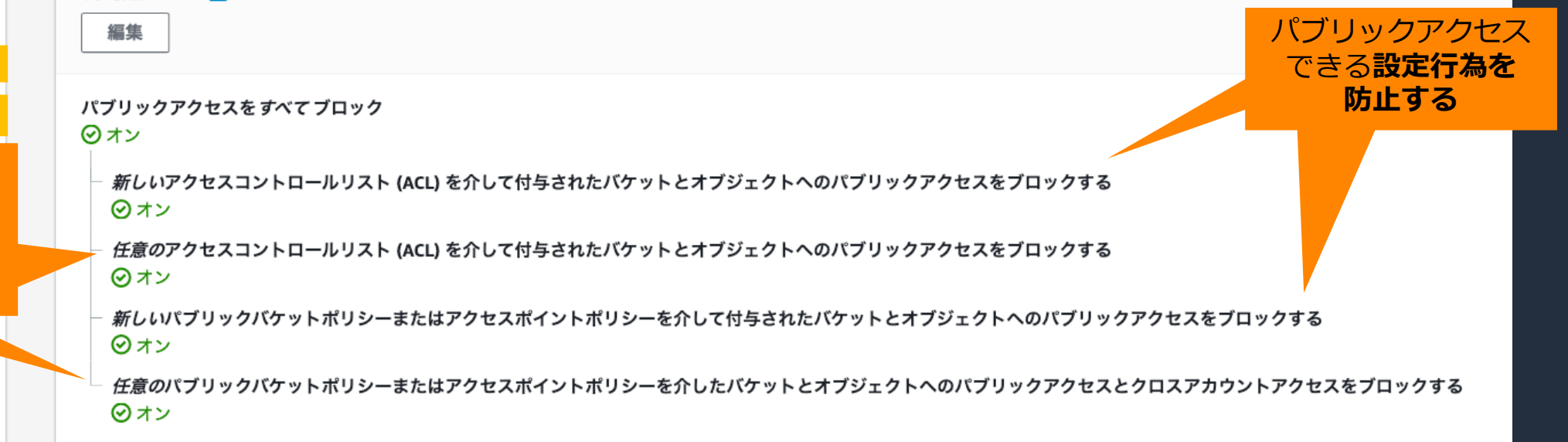

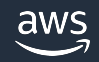

## バケットポリシー

バケット単位のリソースベースのポリシーで、バケットとオブジェクトへのアクセスを管理できる JSON で記述し、IAM ポリシー同様 Principal/Action/Resource/Condition などを指定できる

#### ユースケース

- バケットへのアクセス許可/拒否を条件に応じて付与したい
	- 特定の VPC/IP/アクセスポイント(後述)以外からのアクセスを制限
	- 削除リクエストの際には、MFA を要求
	- 複数のアカウントへのアクセス許可の付与
	- HTTPS 以外のリクエストを拒否する

• …

アクセスの際に MFA を要求するバケットポリシー

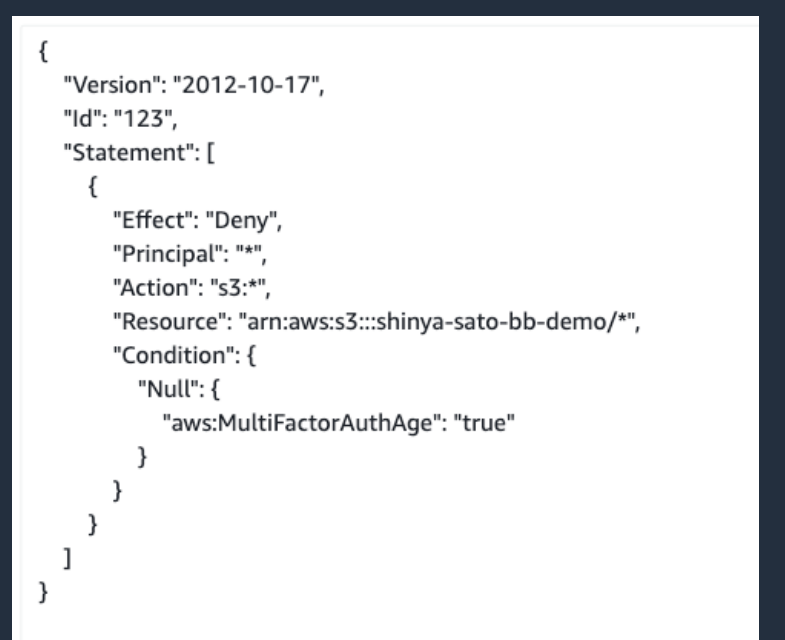

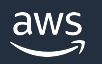

## バケットポリシーと IAM ポリシーの関係 1

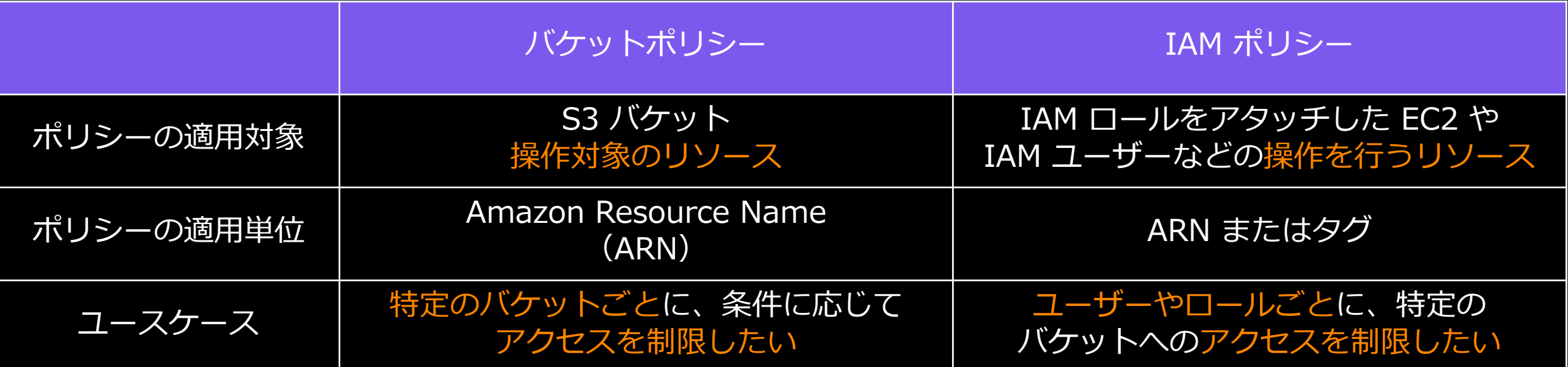

バケットポリシーと IAM ポリシーを組み合わせてアクセス制御を行う場合もある

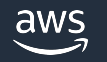

## バケットポリシーと IAM ポリシーの関

#### 「同⼀」アカウントの S3 が操作対象

明示[的な拒否がない操作は、](https://aws.amazon.com/jp/premiumsupport/knowledge-center/cross-account-access-s3/)

- IAM ポリシー
- バケットポリシー

のいずれかで許可することでアクセス権を付与できる

#### 「別の」アカウントの S3 が操作対象

明示的な拒否がない操作は、次のいずれかでアクセスを許可する

- バケットポリシーとアクセス元のアカウントの IAM ポリシーの両
- バケットを所有するアカウント(アクセス先)がアクセスを許可 その後、アクセス元のアカウントに対して提供する。

参考: https://aws.amazon.com/jp/premiumsupport/knowledge-center,

同 $-$ 

## アクセス制御の例

バケットポリシー

"Version": "2012-10-17", "Id": "123", "Statement": [ { "Sid": "Access-to-specific-VPCE-only", "Principal": "\*", "Action": "s3:\*", "Effect": "Deny", ["Resource": \["arn:aws:s3:::blackbelt",](https://docs.aws.amazon.com/ja_jp/vpc/latest/privatelink/vpc-endpoints-access.html) "arn:aws:s3::: blackbelt/\*"], "Condition": { "StringNotEquals": { "aws:SourceVpce": "vpce-1a2b3c4d" }

VPC エンドポリシー

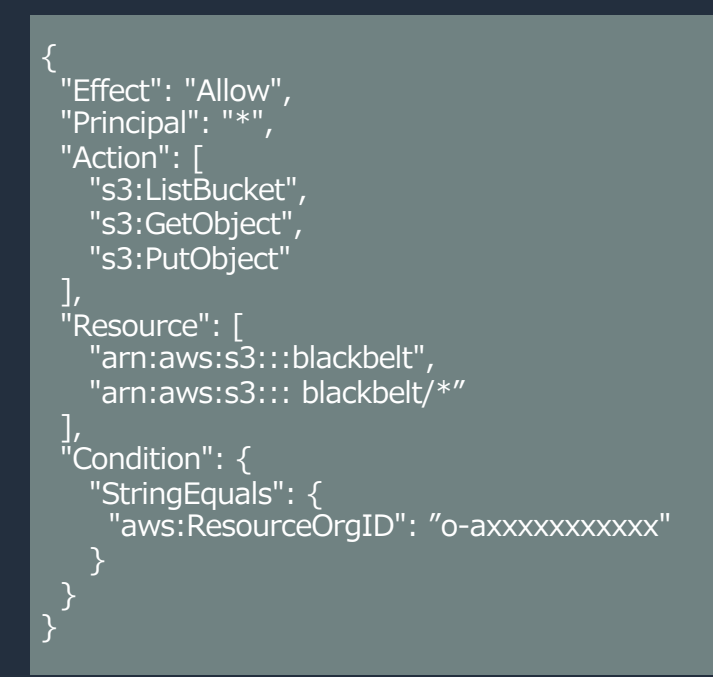

VPC エンドポイント経由 以外のリクエストを全て拒否

blackbelt バケットに対して 特定組織からの特定操作のみ許可

#### この場合、該当する IAM ポリシーに対応する権限が付与され VPC エンドポイントを経由して blackbelt バケット内部のオブジ

VPC エンドポイントポリシーは、IAM ポリシーやサービス固有のポリシー (S3 バケットポリシーなど) を上書き、ま https://docs.aws.amazon.com/ja\_jp/vpc/latest/privatelink/vpc-endpoints-access.html

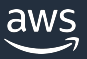

} }  $\overline{\phantom{a}}$ 

{

## S3 Object Ownership と ACL

S3 Object Ownership (推奨かつデフォルト)

- ACL を無効にし、バケット内のリソースは全て、 バケットの所有者が管理可能
- バケットポリシーや IAM ポリシーを利用して、 他者へアクセス権を付与できる

#### オブジェクト所有者 情報

他の AWS アカウントからこのバケットに書き込まれたオブジェクトの所有権と、アクセスコントロールリスト (ACL) の使用を管理します。オ ブジェクトの所有権は、オブジェクトへのアクセスを指定できるユーザーを決定します。

#### ○ ACL 無効 (推奨)

このバケット内のすべてのオブジェクトは、このアカウン トによって所有されます。このバケットとそのオブジェク トへのアクセスは、ポリシーのみを使用して指定されま

#### O ACL 有効

他の AWS アカウントがこのバケット内のオブジェクトの 所有者となることができます。このパケットとそのオブ ジェクトへのアクセスは、ACLを使用して指定できます。

#### オブジェクト所有者

#### ● 希望するバケット所有者

このバケットに書き込まれた新しいオブジェクトが bucket-owner-full-control 既定 ACL を指定する 場合、その所有者はバケット所有者となります。それ以外の場合は、オブジェクトライターが所有者 となります。

#### ○ オブジェクトライター

オブジェクトライターが引き続きオブジェクト所有者となります。

G) 新しいオブジェクトにのみオブジェクトの所有権を強制する場合、バケットポリシーは、オブジェクトのアッ プロードに bucket-owner-full-control 既定 ACL が必須であることを指定する必要があります。詳細はこちら[A]

ACL とは

- S3 Object Ownership を設定しない場合、オブジェクトをアップロードしたアカウントが そのオブジェクトの所有者になる場合がある
- オブジェクトの所有者へのフルアクセス許可を与える ACL が作成され、ACL を用いて他者へ アクセス権を付与できる

オブジェクトごとにアクセスを制御する必要があるケースを除き、ACL を無効にすることを推奨 IAM ポリシー/バケットポリシーを利用し、他者からのアクセスを管理する

※ 新しいバケットも既存のバケットも S3 Object Ownership により ACL を無効化できる S3 Object Ownership は解除できるが、以前に定めた ACL 設定が適用されるので注意

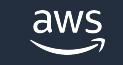

### ACL が有効なバケットの確認方法

#### ACL が有効になっているバケットへの リクエストを確認したい場合

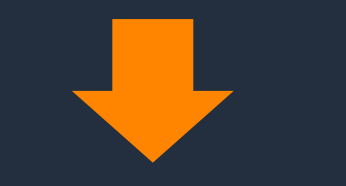

#### S3 サーバーアクセスログ または AWS CloudTrail を利用する

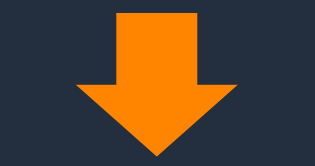

S3 の ACL 活用に関するリクエストレベルの情報が S3 サーバーアクセスログまたは AWS CloudTrail で記録される ※ S3 サーバーアクセスログと AWS CloudTrail については後ほど解説

#### どのバケットで S3 Object Ownership が 有効/無効かを確認したい場合

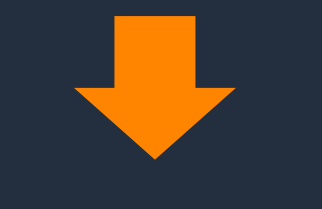

S3 Storage Lens を利⽤する

S3 Storage Lens のダッシュボードで S3 Object Ownership が無効化されている バケットを確認できる ※ S3 Storage Lens の細かい仕様は本資料では解説しない

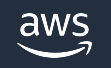

## ACL が有効になっているバケットへのリクエストを確認

- S3 サーバーアクセスログと AWS CloudTrail のイベントフィールドとして aclRequired がある
	- S3 リクエストの承認に ACL が必要な場合(=ACL が有効)
		- additionalEventData の aclRequired = Yes を記録
	- S3 リクエストの承認に ACL が不要な場合
		- サーバーアクセスログ: "-"
		- AWS CloudTrail: 出力なし

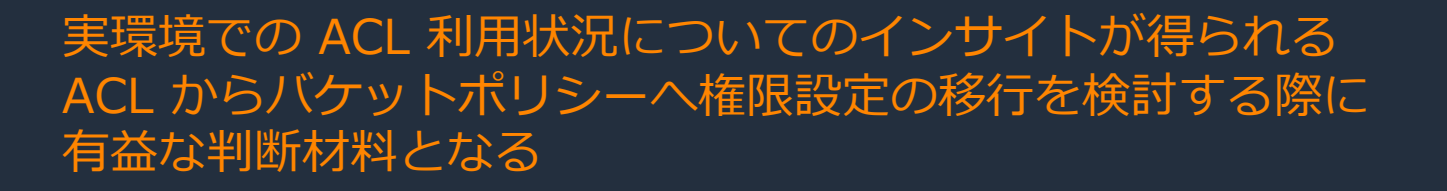

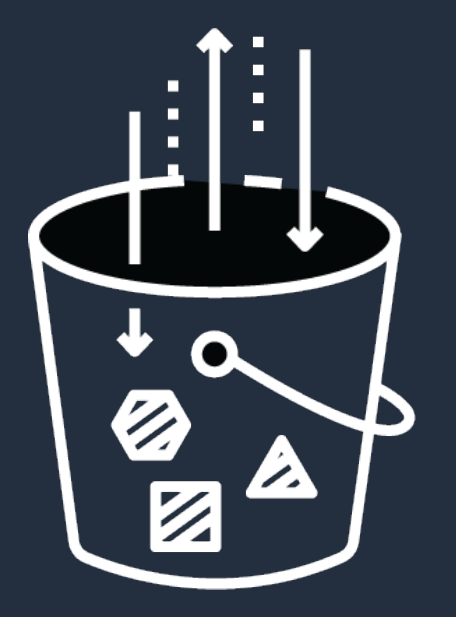

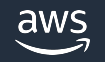

### ACL が有効なバケットを特定する方法

• S3 Storage Lens を活用

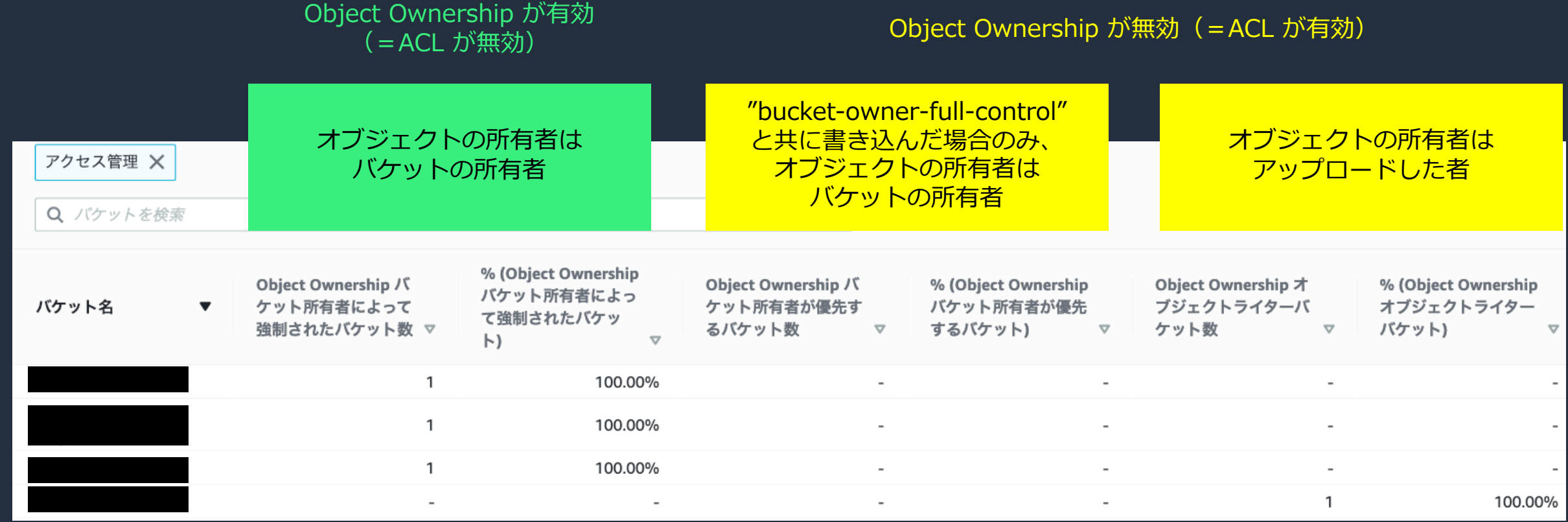

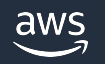

### Access Analyzer for S3 とは

任意のユーザー (インターネット含む) や他の AWS アカウントからのアクセス許可を付与している S3 バケットを一覧表示する 意図しないバケットやオブジェクトの公開を検知できる

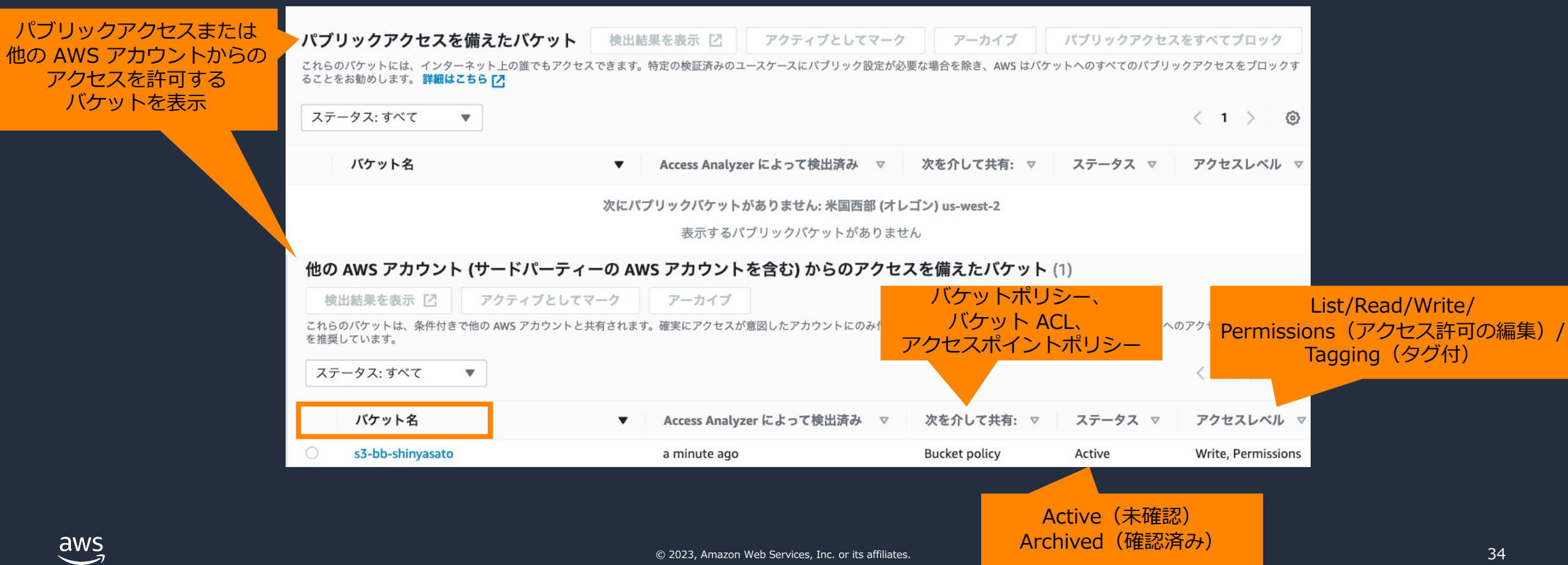

### Access Analyzer for S3 の設定方法 1

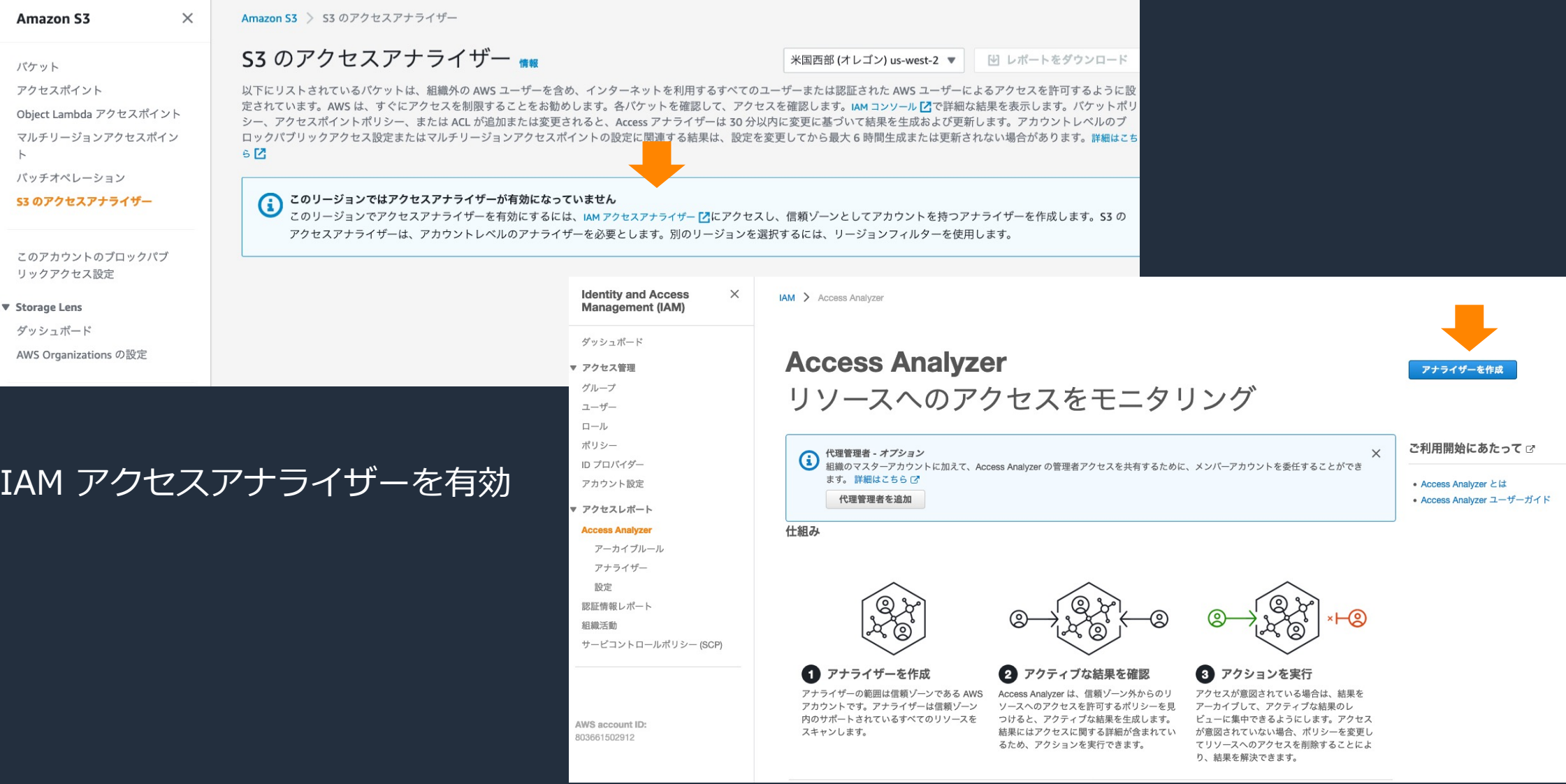

### Access Analyzer for S3 の設定方法 2

#### アナライザーを作成

アナライザーは信頼ゾーン内のリソースをスキャンします。

リージョン

米国西部(オレゴン)

AWS リソースを使用する各リージョンで Access Analyzer を有効にする必要があります。

名前

最大 255 文字数

#### 信頼ゾーン 情報

信頼ゾーン内でサポートされているすべてのリソースのポリシーが分析され、信頼ゾーン外から許可されたアクセスを特定します。

現在の組織 ● 現在のアカウント

#### 夕グ 情報

オプションで、タグをアナライザーに追加します。タグは、AWS リソースを識別して整理するためのメタデータとして機能する単語またはフレーズ です。各タグは、キーと1つのオプションの値で構成されています。

リソースに関連付けられたタグはありません。

#### タグ付けする

最大 50 のタグを追加できます。

3 Access Analyzer を有効にすると、サービスにリンクされたロールが現在のアカウントに作成されます。サービスに リンクされたロールは、ユーザーに代わって AWS リソースとやり取りするために Access Analyzer にアクセス許可 を付与します。 詳細はこちら ぴ

> アナライザーを作成 キャンセル

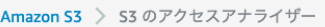

#### S3 のアクセスアナライザー \*\*

米国西部 (オレゴン) us-west-2 ▼ [4] レポートをダウンロード

以下にリストされているバケットは、組織外のAWS ユーザーを含め、インターネットを利用するすべてのユーザーまたは認証された AWS ユーザーによるアクセスを許可するよう 設定されています。AWS は、すぐにアクセスを制限することをお勧めします。各パケットを確認して、アクセスを確認します。IAM コンソール **「ろ**で詳細な結果を表示します。パケッ ポリシー、アクセスポイントポリシー、または ACL が追加または変更されると、Access アナライザーは 30 分以内に変更に基づいて結果を生成および更新します。アカウントレベ のブロックパブリックアクセス設定またはマルチリージョンアクセスポイントの設定に関連する結果は、設定を変更してから最大6時間生成または更新されない場合があります。 はこちら [2]

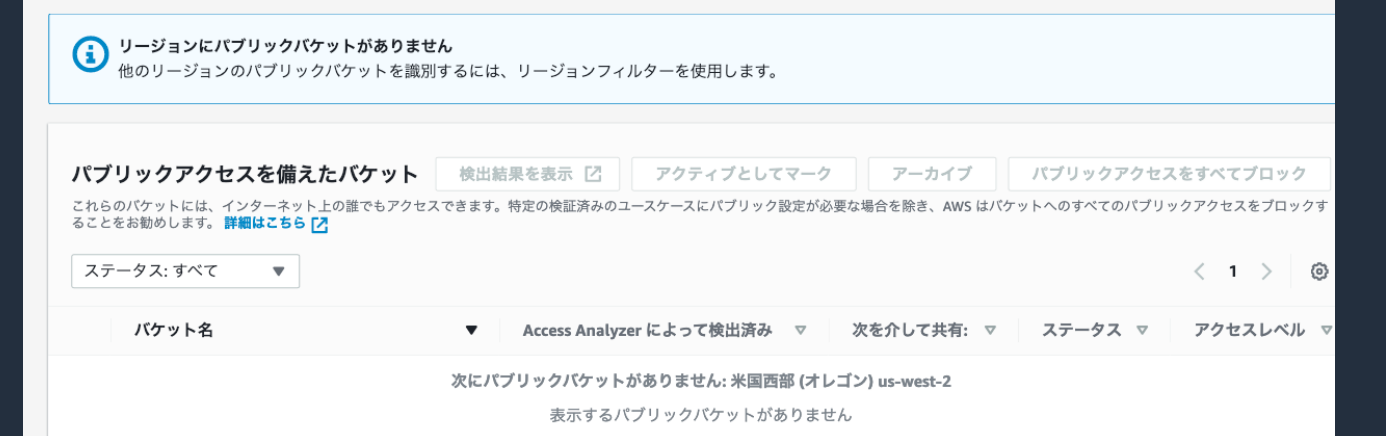

#### S3 アクセスアナライザーを設定

• 名前 • 組織(AWS Organizations)単位かアカウント単位か

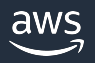

### Access Analyzer for S3 の動作確認

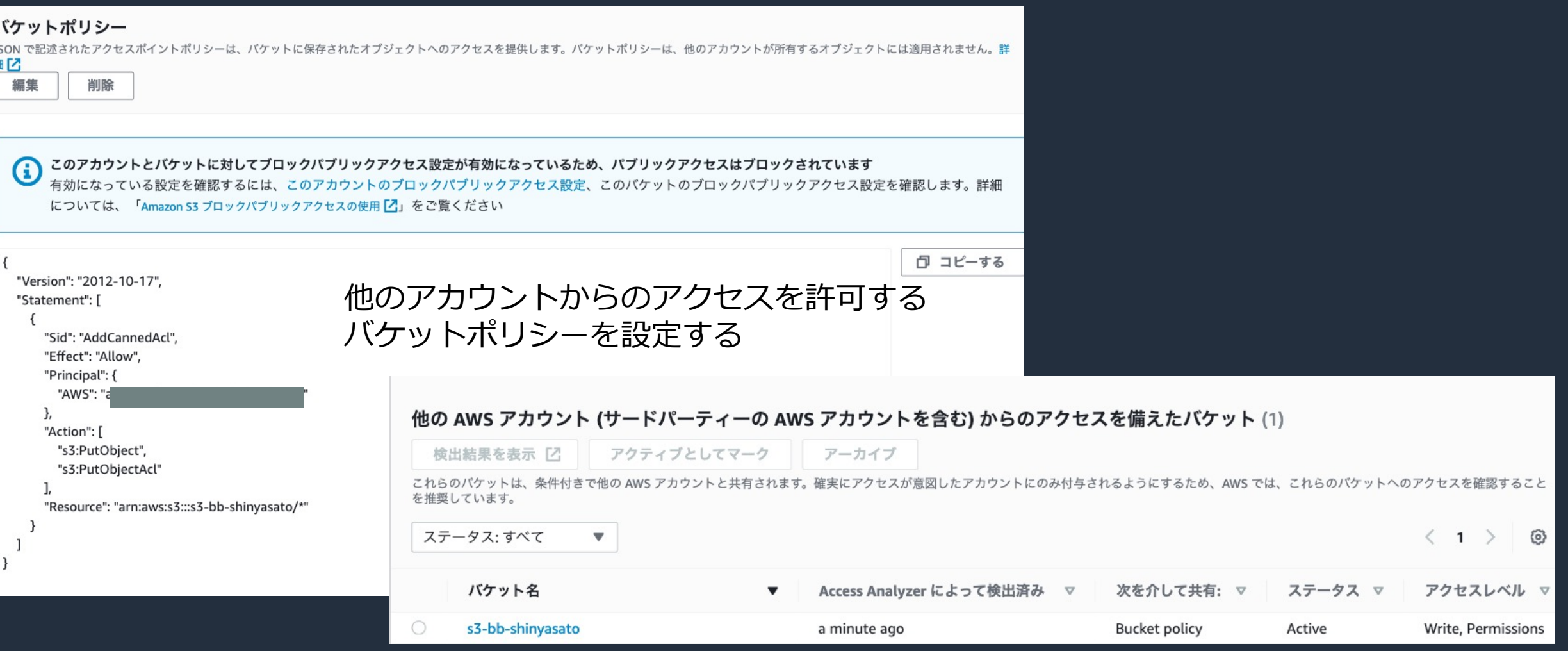

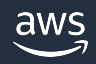

 $\overline{\phantom{a}}$ 

# Amazon S3 へのアクセス方法

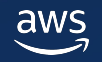

## 押さえておくべきポイント

アクセスする方法

- 既存のエンドポイント: S3 のバケット名や Amazon Resource Name(ARN)
- アクセスポイント
- マルチリージョンアクセスポイント
- VPC エンドポイント

今回はアクセスポイントと VPC エンドポイントについて説明し、マルチリージョンアクセス ポイントは「Amazon S3 マルチリージョン編」にて説明する(予定)

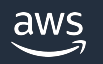

## アクセスポイント

- バケットに対するネットワークエンドポイントで、既存の バケット名や ARN でアクセスした時の動作は変わらない • アクセスポイントに対してもアクセス制限ができる。
- アクセスポイントを利⽤する場合には、バケットポリシーと アクセスポイントの両方でリクエストを許可するポリシーを 設定しなければならない
	- アクセスポイントを使用しない場合には、アクセスポイントの ポリシーは適用されない

#### 2種類のアクセス方法が選択できる VPC 経由でのアクセス

- 特定の VPC 経由のみ操作ができるといった制限ができる
- アクセスポイント作成時のみエンドポイントが存在する VPC を指定できる
- インターネット経由でのアクセス
- バケット単位でのブロックパブリックアクセスとアクセスポイント単位の ブロックパブリックアクセスを明示的に無効にしなければ、インターネット経由のアクセスは全て拒否される
- アクセスポイント単位のブロックパブリックアクセス設定の変更は作成後できない

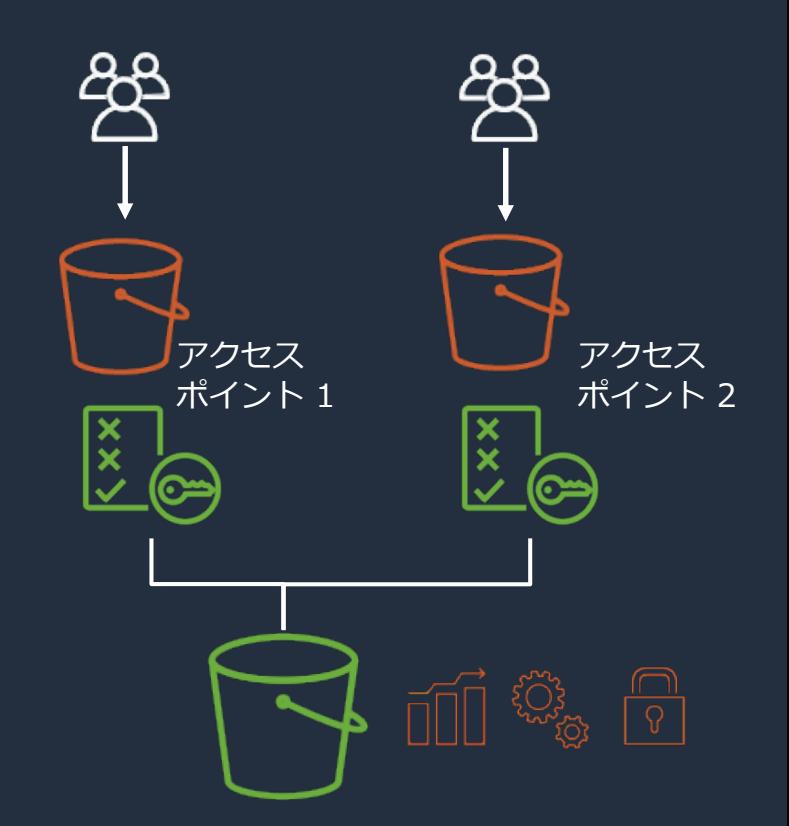

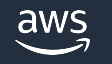

### アクセスポイントのユースケース

- 特定のアプリケーション向けのポリシーが必要
- → アプリケーションが多数存在する場合には、バケットポリシーでの記述が長大化
- → アプリケーションに合わせて、S3 バケットへのアクセス許可を付与するポリシーをアタッチした アクセスポイントを作成する

使用例

- バケットポリシーでアクセスポイント以外からのアクセスを拒否
- アプリケーションごとにアクセスポイントを作成

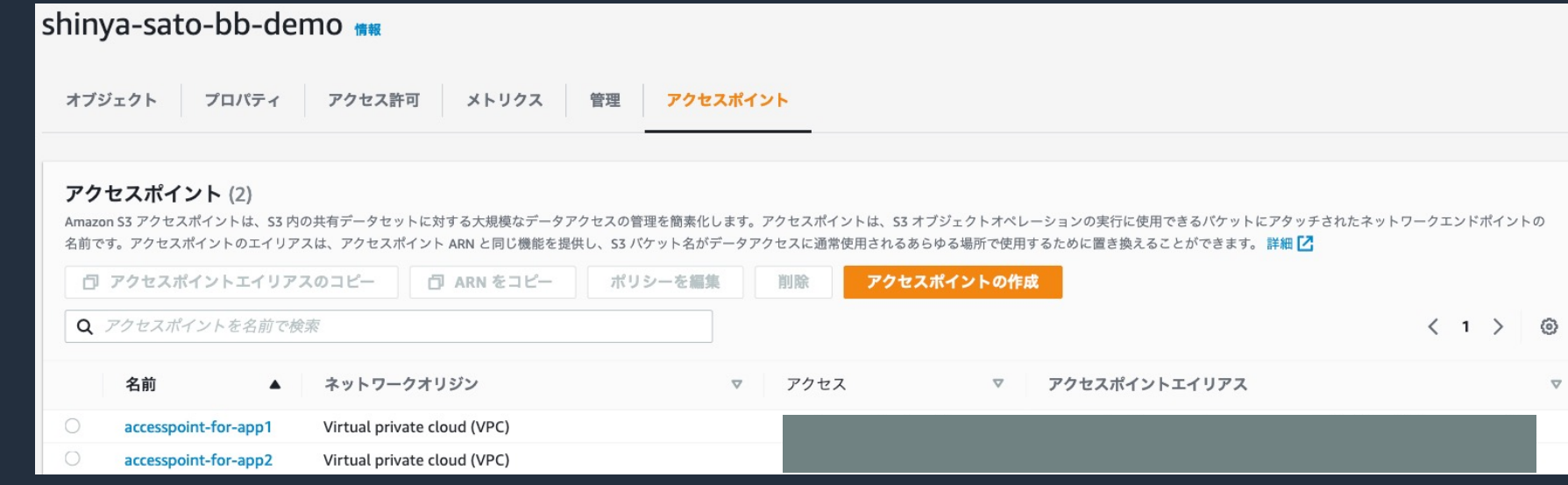

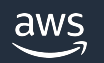

## アクセスポイントの設定 1

#### アクセスポイント (0) 情報

Amazon 53 アクセスポイントは、S3 内の共有データセットに対する大規模なデータアクセスの管理を簡素化します。アクセスポイントは、S3 オプジェクトオペレーションの実行に使用できるバケットにアタッチされたネットワークエンドポイントの 名前です。アクセスポイントのエイリアスは、アクセスポイント ARN と同じ機能を提供し、S3 パケット名がデータアクセスに通常使用されるあらゆる場所で使用するために置き換えることができます。詳細「A

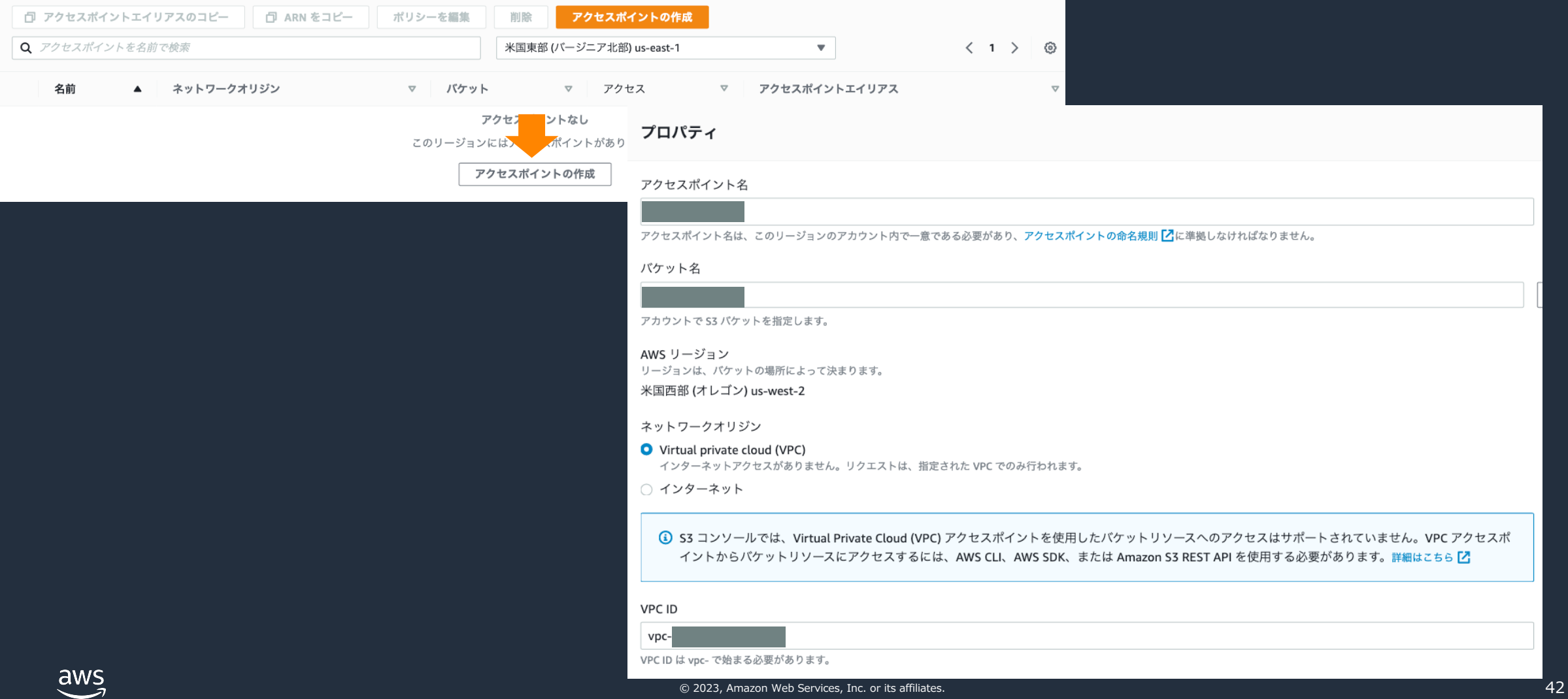

## アクセスポイントの設定 2

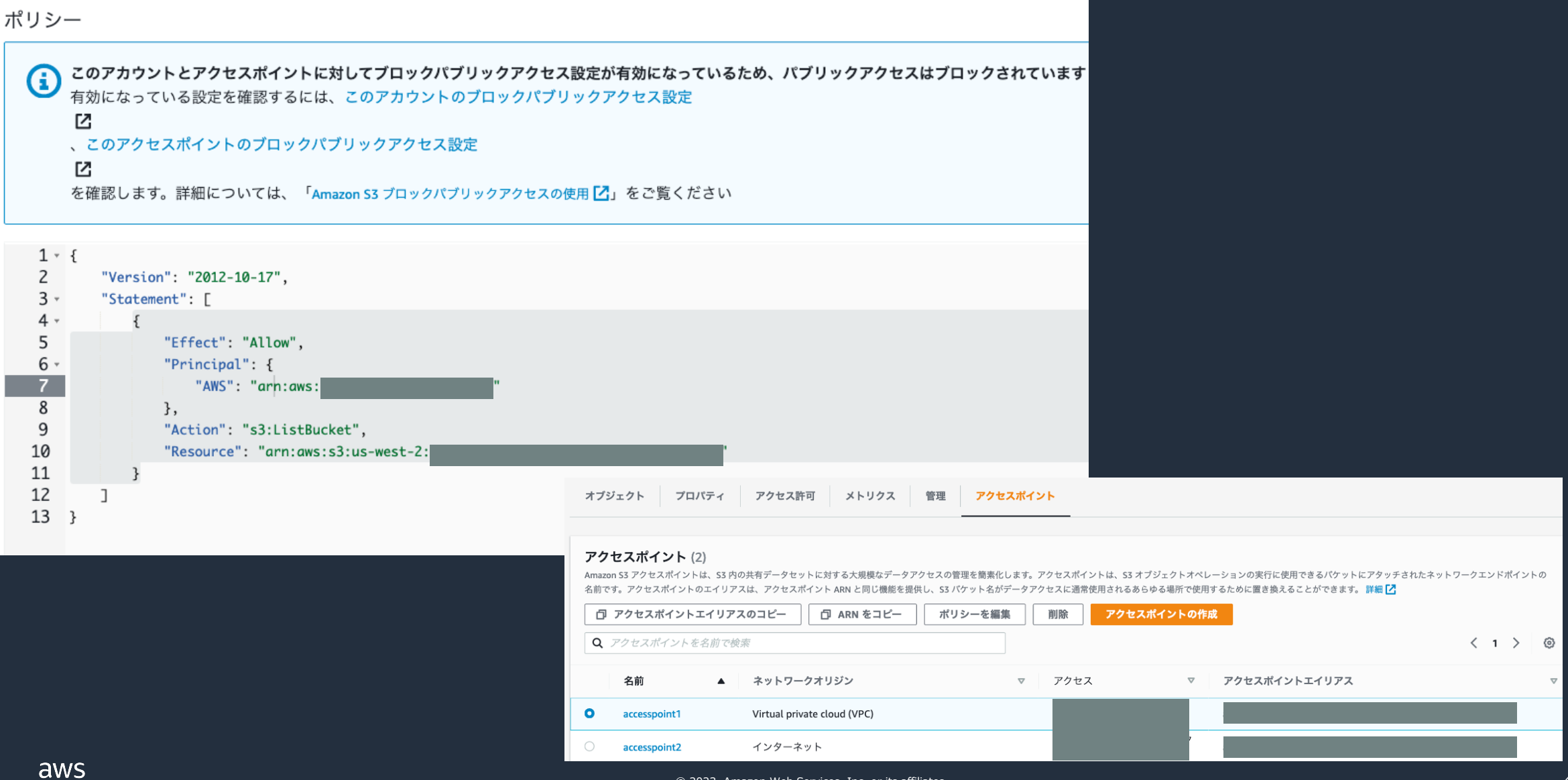

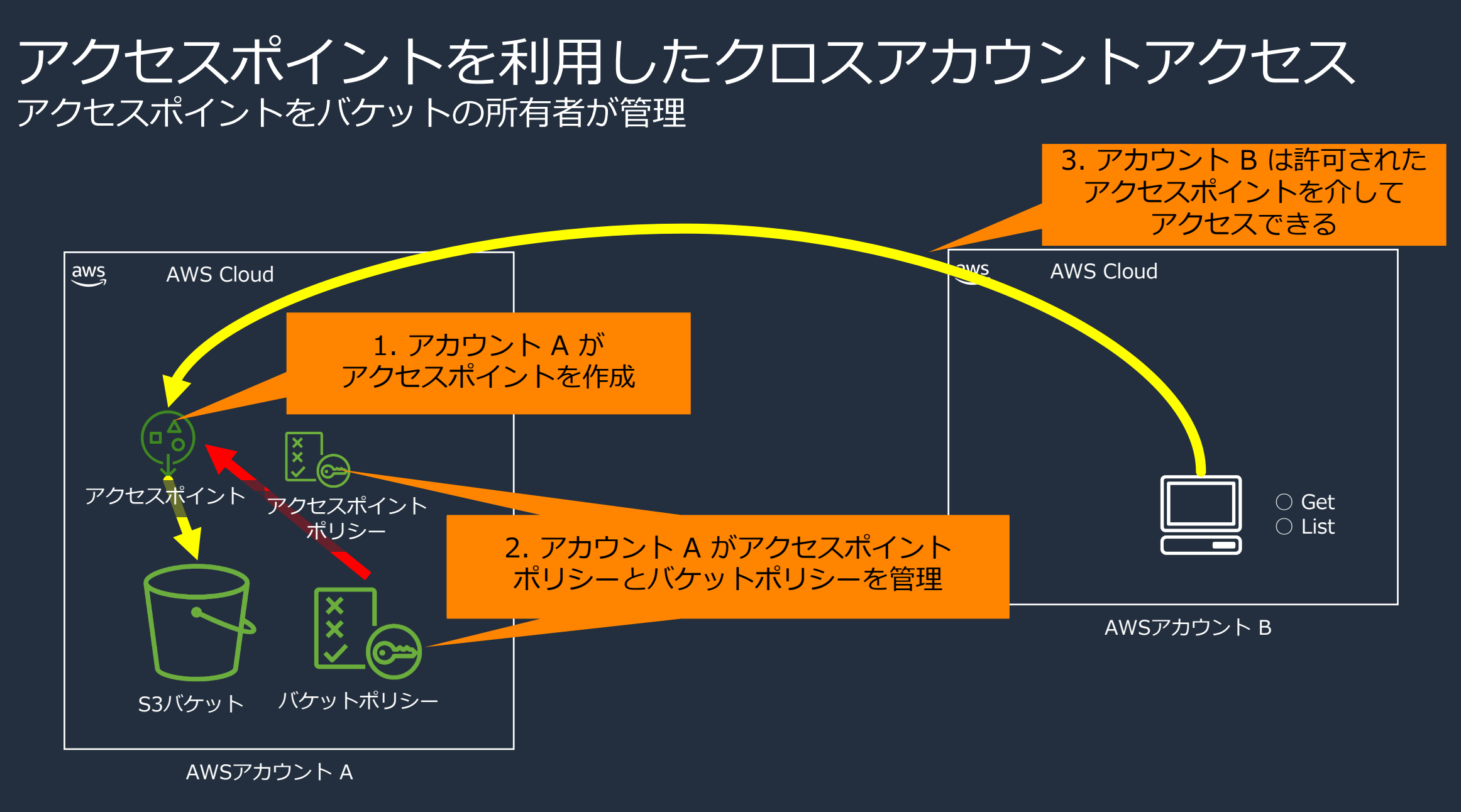

#### アクセスポイントを利用したクロスアカウントアクセス アクセスポイントをアクセスするアカウントが管理

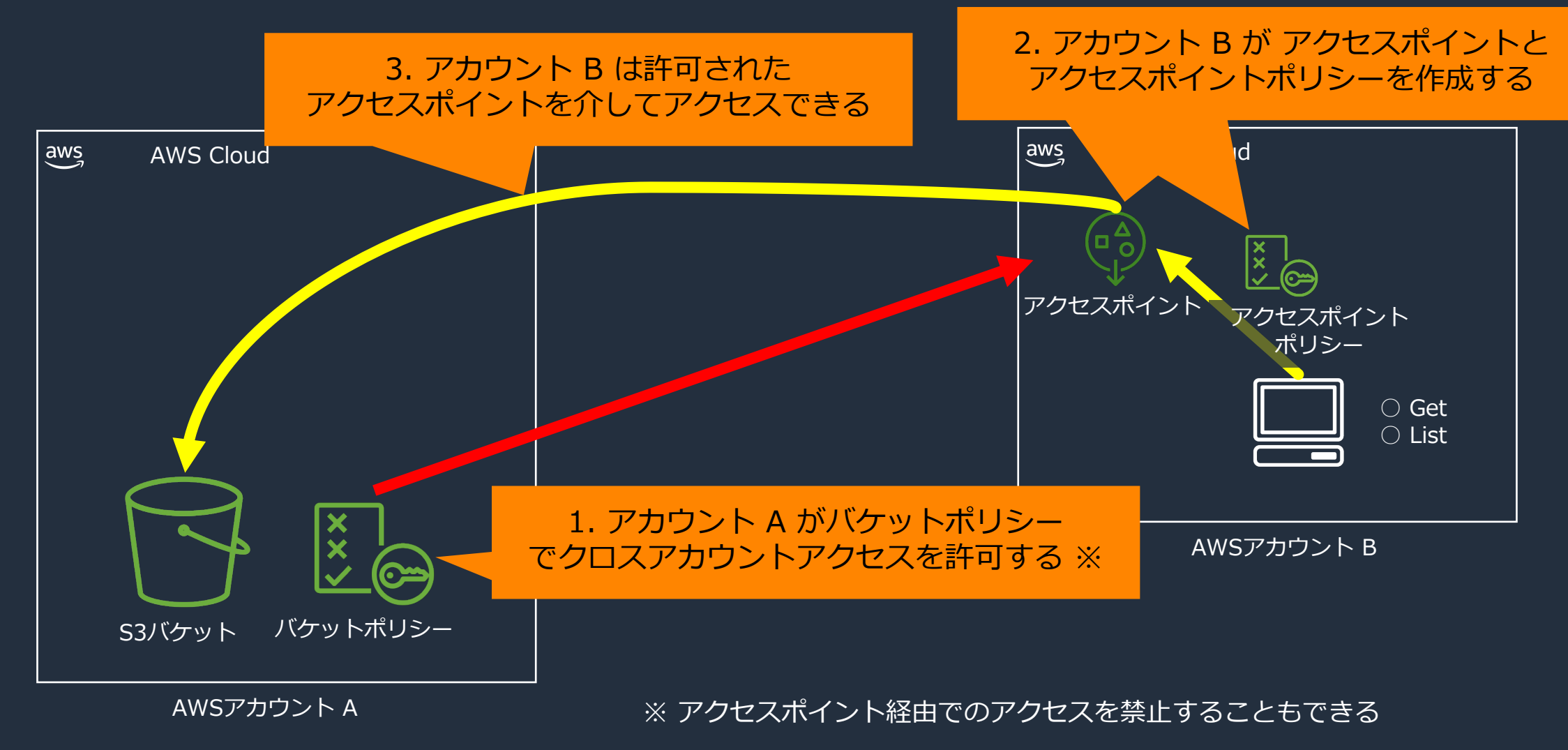

#### アクセスポイントを利用したクロスアカウントアクセス アクセスポイントをアクセスするアカウントが管理

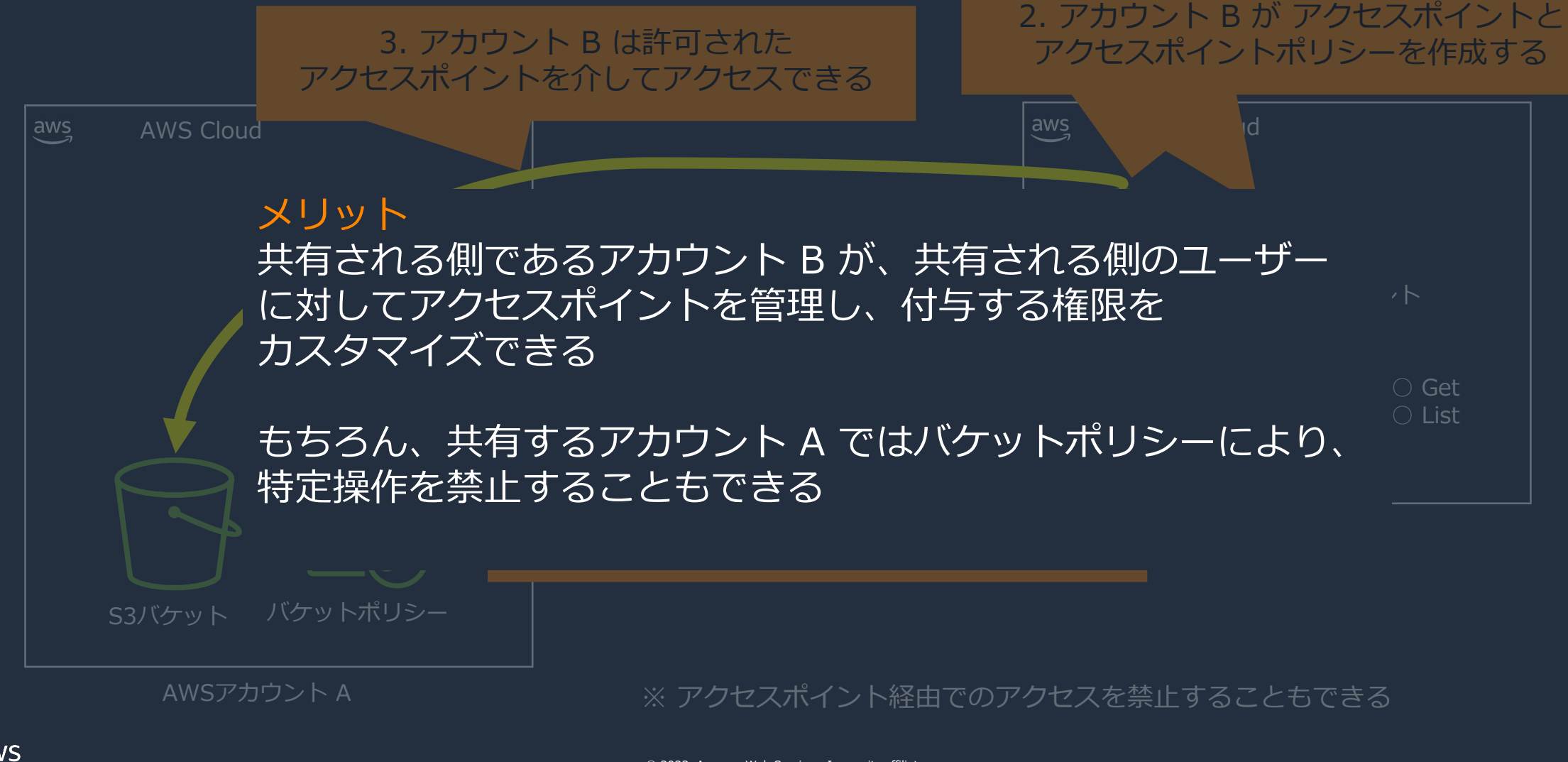

### S3 の VPC エンドポイント

- ゲートウェイエンドポイント
	- VPC から AWS ネットワーク経由で S3 にアクセスする際、ルートテーブルで指定するゲートウェイ
- インターフェイスエンドポイント(AWS PrivateLink)
	- VPC 内部、オンプレミス、VPC ピアリングや Transit Gateway と紐づく別の VPC から、 プライベート IP を利用してアクセス

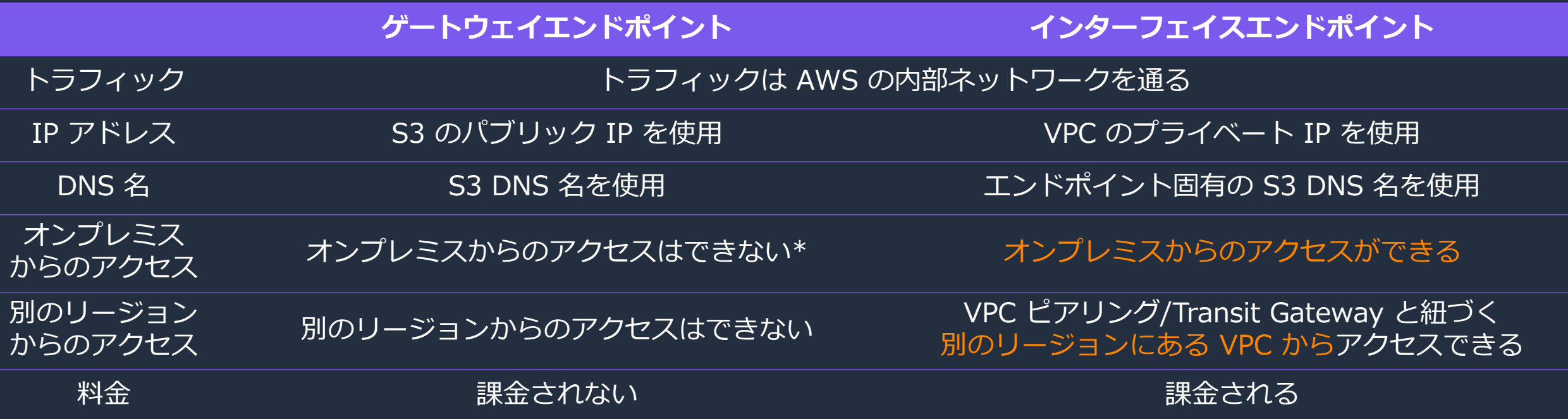

\* EC2 でプロキシサーバを構築することで利用することは可能

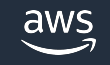

#### S3 のゲートウェイエンドポイントでのアクセスパス オンプレミスから閉じたネットワーク経由で S3 を利用する場合

#### EC2 などを利用したプロキシサーバを用意する必要がある

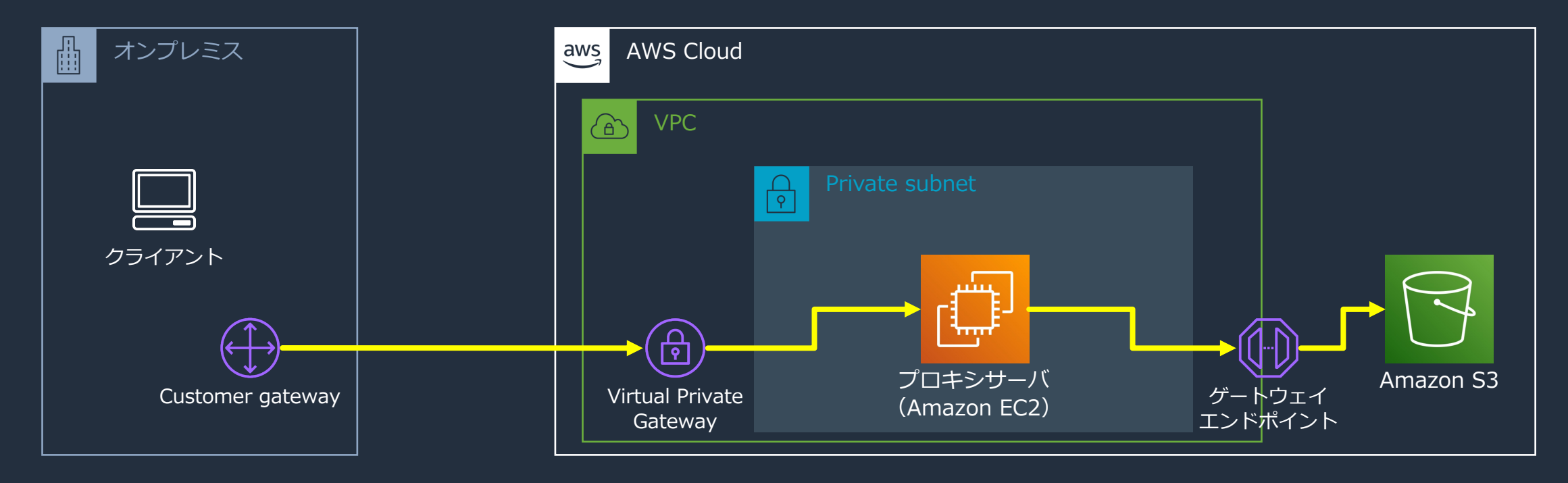

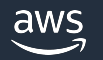

#### S3 のインターフェイスエンドポイントでのアクセスパス オンプレミスから閉じたネットワーク経由で S3 を利用する場合

#### プロキシサーバを用意する必要がなく、インターフェイスエンドポイントを利用して S3 ヘアクセスできる

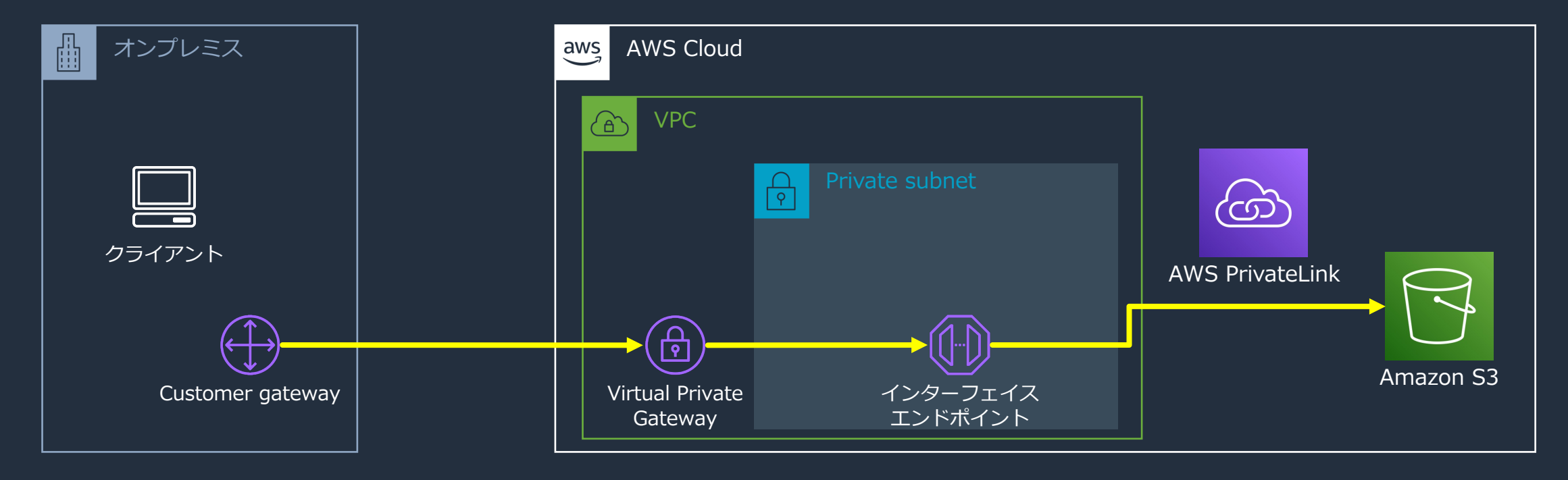

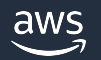

#### インターフェイスエンドポイントの作成 1 VPC のマネジメントコンソールを開き、左側の項目から「エンドポイント」→「エンドポイントを作成」

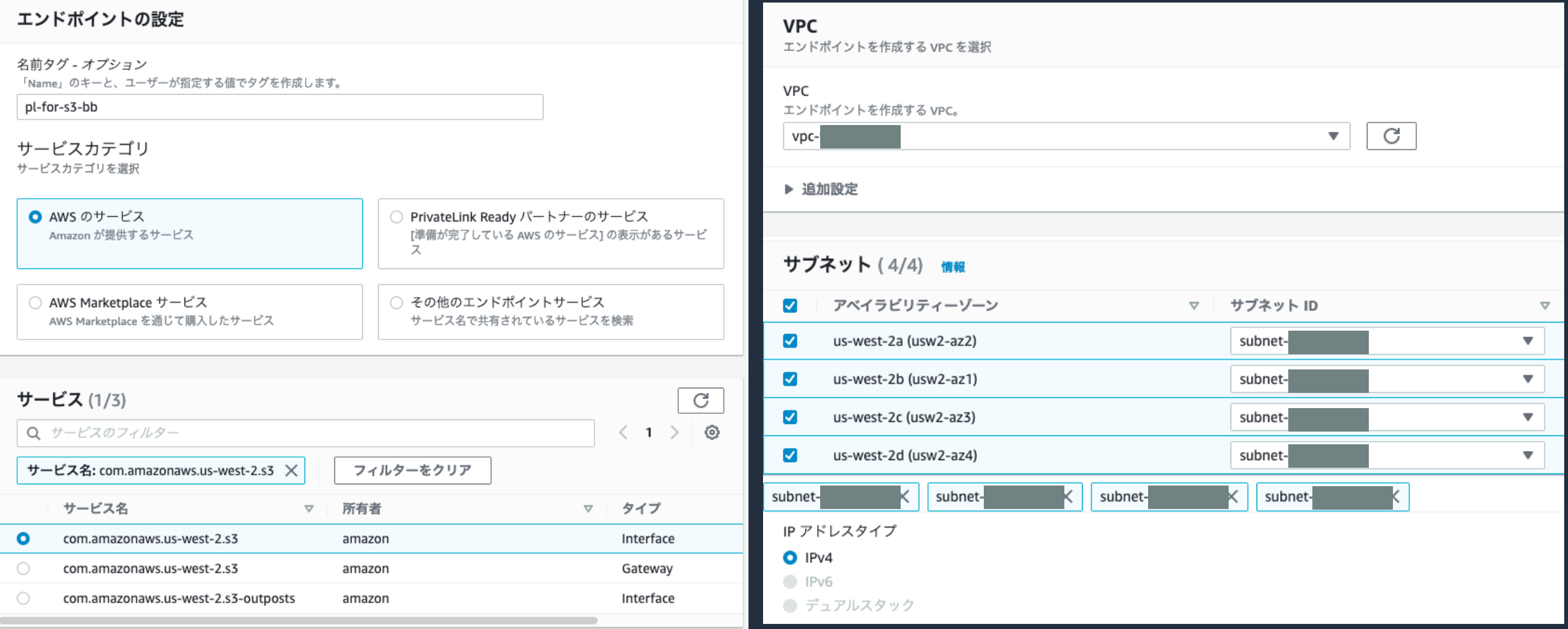

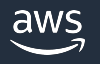

インターフェイスエンドポイントの作成 2

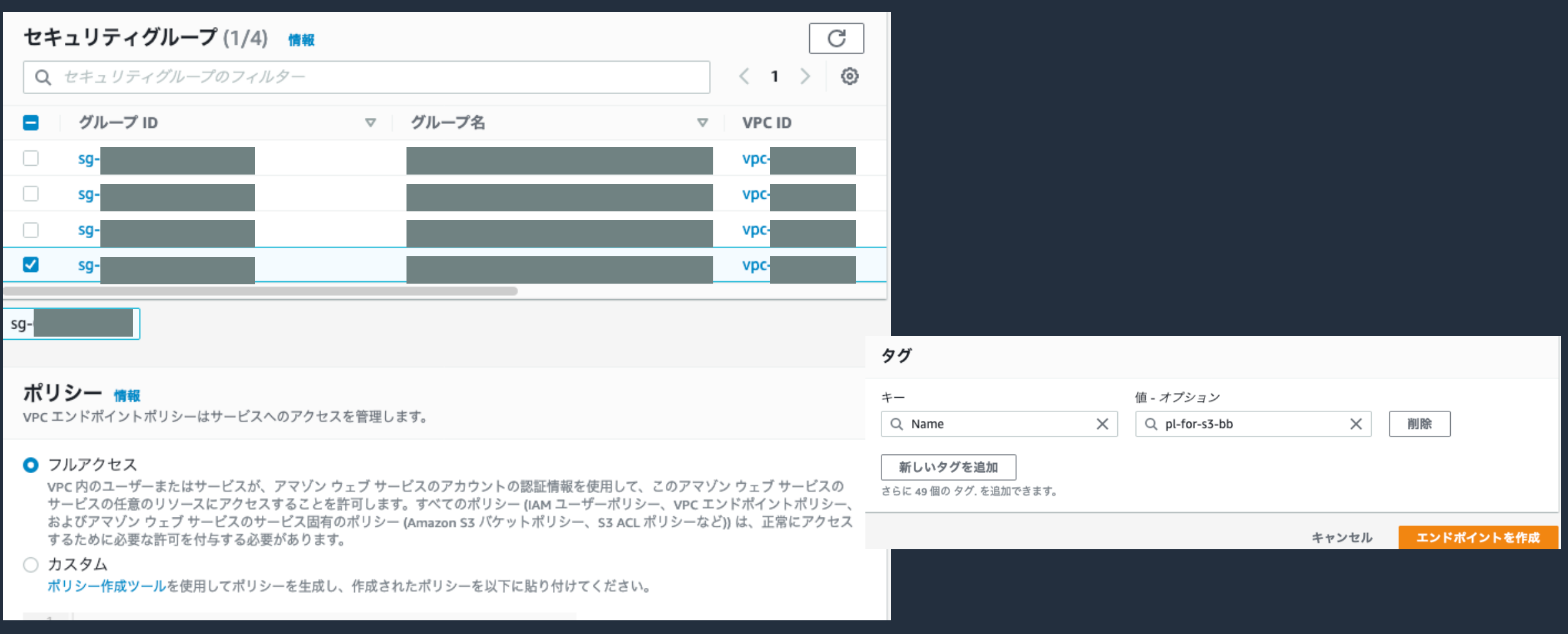

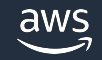

## インターフェイスエンドポイントの作成 3

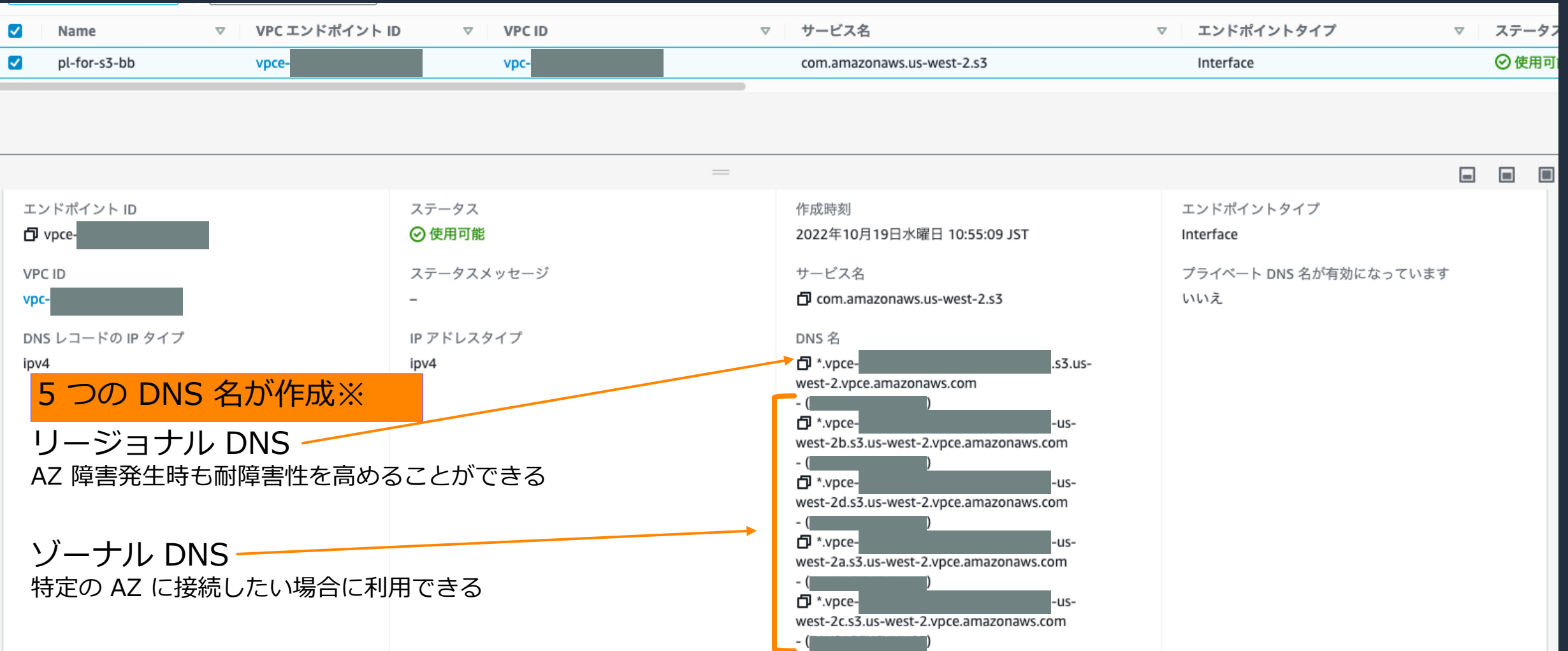

#### ※ 選択したサブネット数(ゾーナル DNS)プラス 1 つ(リージョナル DNS)となる

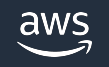

### インターフェイスエンドポイントに関する注意点

- インターフェイスエンドポイントを利用して S3 ヘアクセスする場合には、エンドポイントが 作成した DNS 名を使用しなければならない
- オンプレミスや別のリージョンの VPC など様々な場所からアクセスが可能であるため、 セキュリティグループの設定に注意する

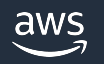

# Amazon S3 におけるログ監査

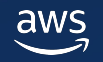

### Amazon S3 におけるログ概要

ログで押さえておくべきサービス

- AWS CloudTrail
	- API コールを記録
- S3 サーバーアクセスログ

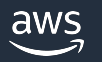

### AWS CloudTrail の注意点

#### 管理イベント

- リソース⾃体に対してなされる管理オペレーション
- S3 のバケットを作成などをとらえる

#### データイベント

- リソース内部で実⾏されたオペレーション
- S3 のバケット内部のオブジェクトを作成/削除する

CloudTrail を有効化しただけでは、管理イベントのみ記録される。データイベントである オブジェクトの削除などは検知できない

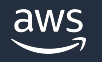

データイベントの有効化 1

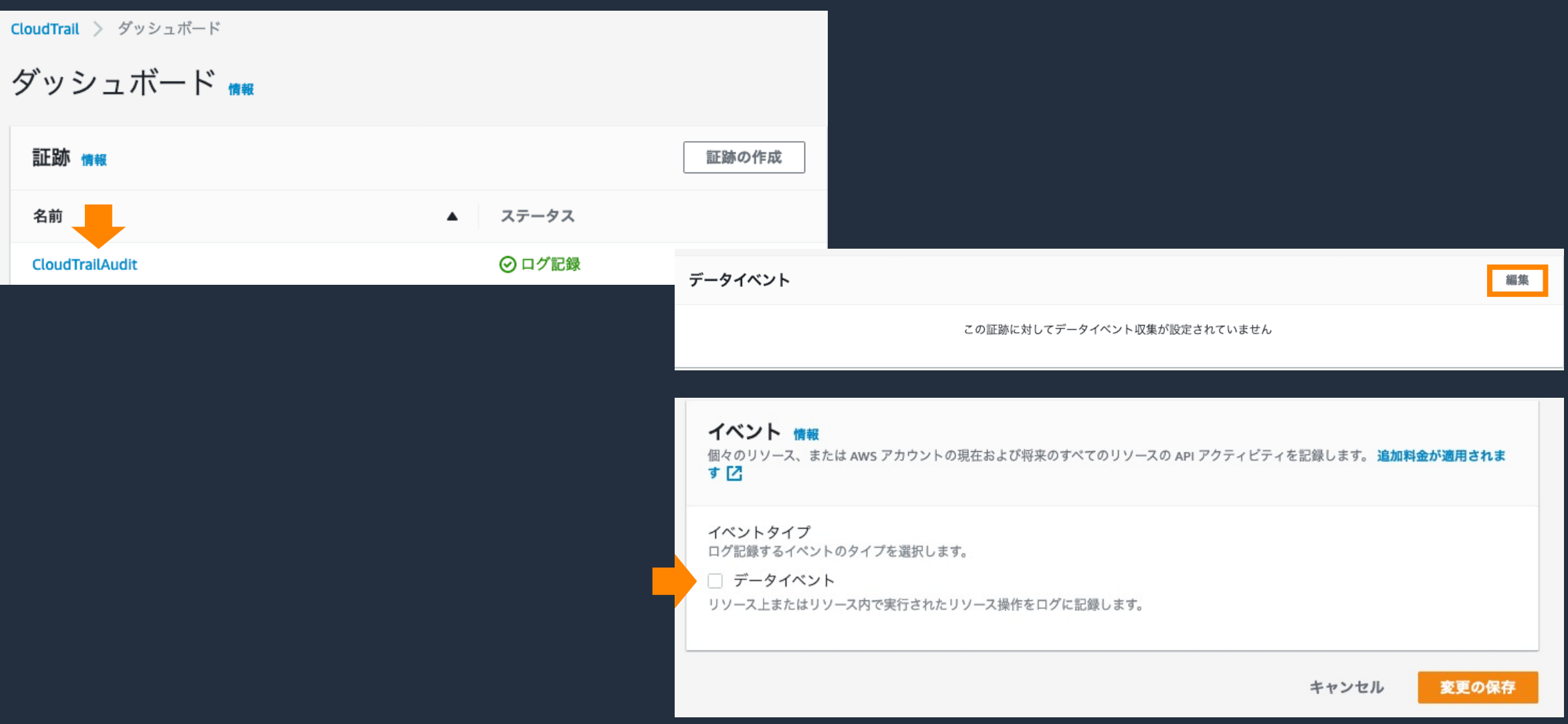

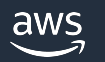

データイベントの有効化 2

#### データイベント 情報

追加料金が適用されます [Z] データイペントは、リソース上またはリソース内で実行されたリソースオペレーションについての情報を表示 します。

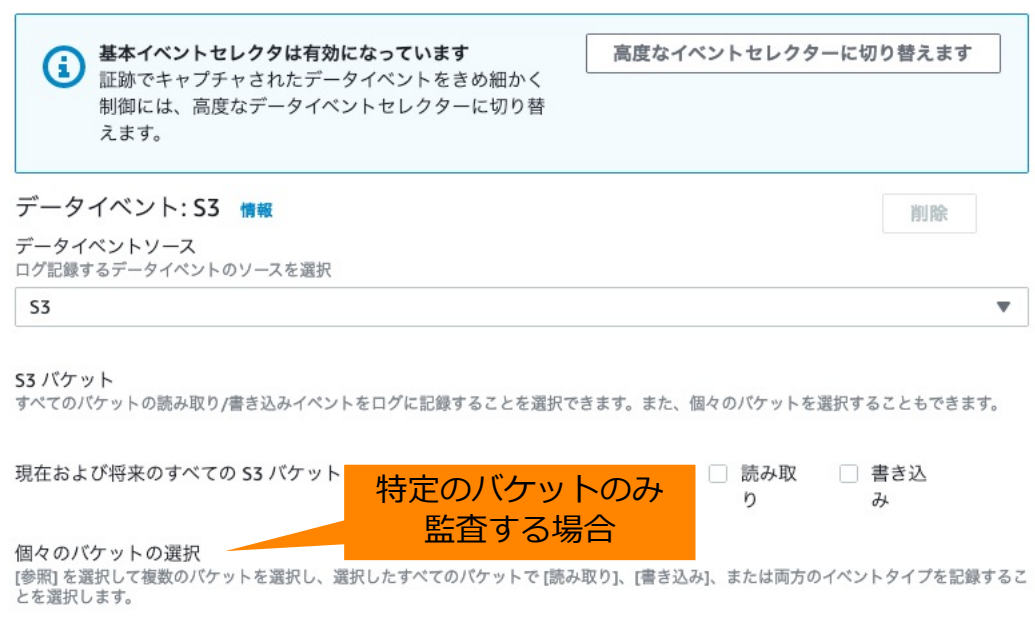

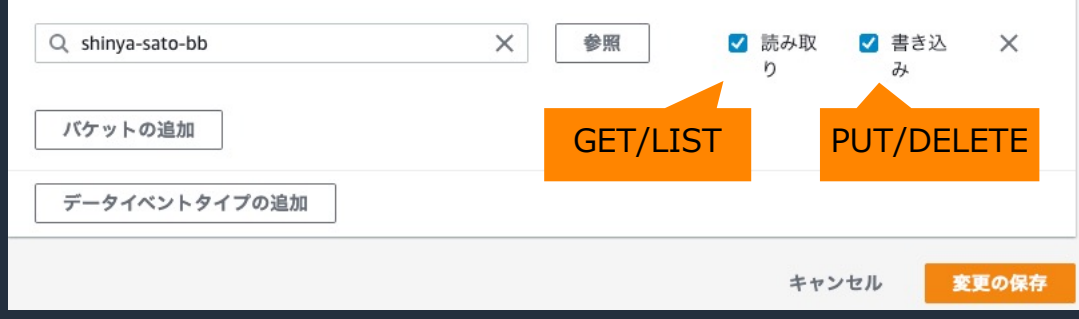

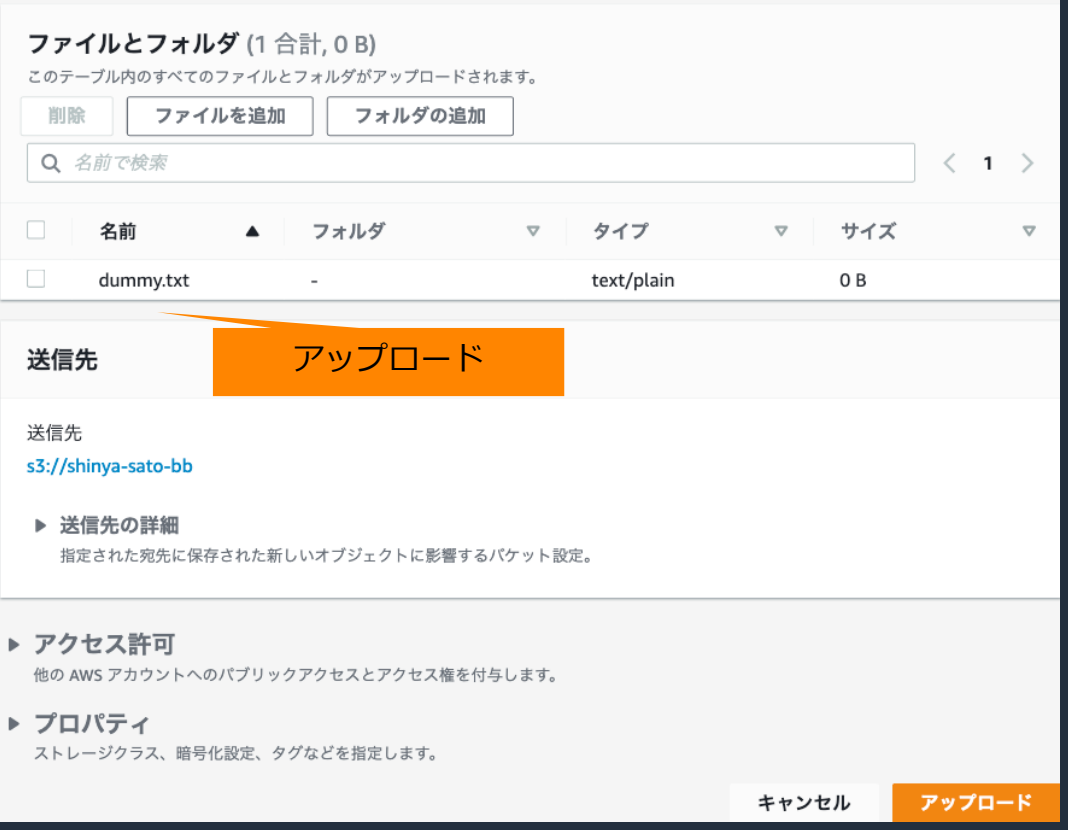

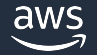

#### オブジェクトのアップロードを検知 CloudTrail による記録の例

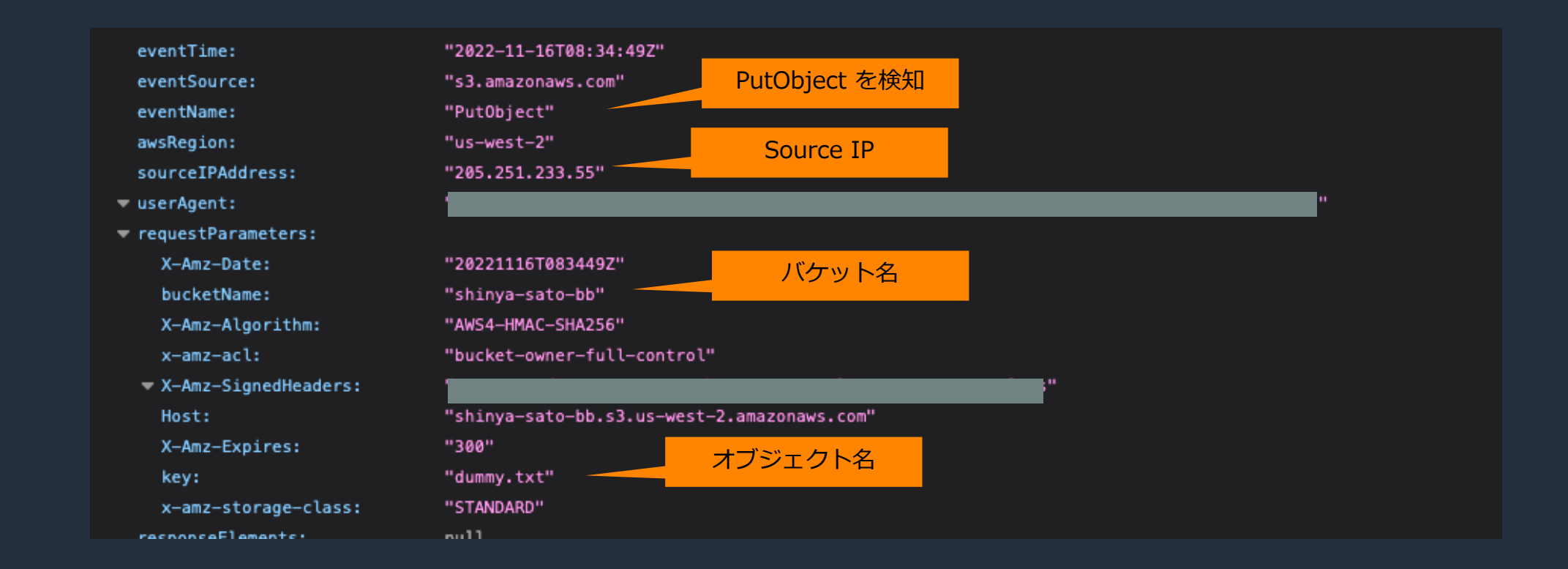

### S3 サーバーアクセスログ

バケットに対するリクエストの詳細を記録し、ログをターゲット、 アクセス特性を理解するために利用できる

- ソースバケットの所有者の正規ユーザー ID
- リクエストを処理するバケット名
- リクエストの時間 などを記録、詳細は下記リンク https://docs.aws.amazon.com/ja\_jp/AmazonS3/latest/userguide/LogFormat.html

複数のソースバケットを同じターゲットバケットへ 配信することもできる。その場合、ログオブジェクト はソースバケットごとに⽣成。

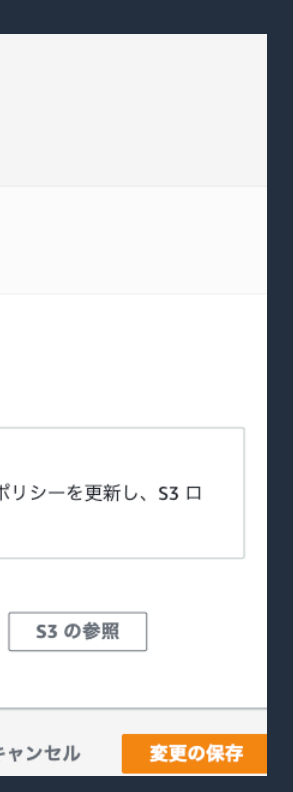

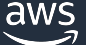

### S3 サーバーアクセスログの注意点 1

- ソースバケットとターゲットバケットは同じリージョン/アカウント
	- ソースとターゲットを同じバケットを指定できるが、ロギングに関する追加のログも発⽣
- S3 のコンソール上でサーバーアクセスログを有効化すると、ターゲットのバケットポリシー は⾃動的に更新される

バケットポリシー

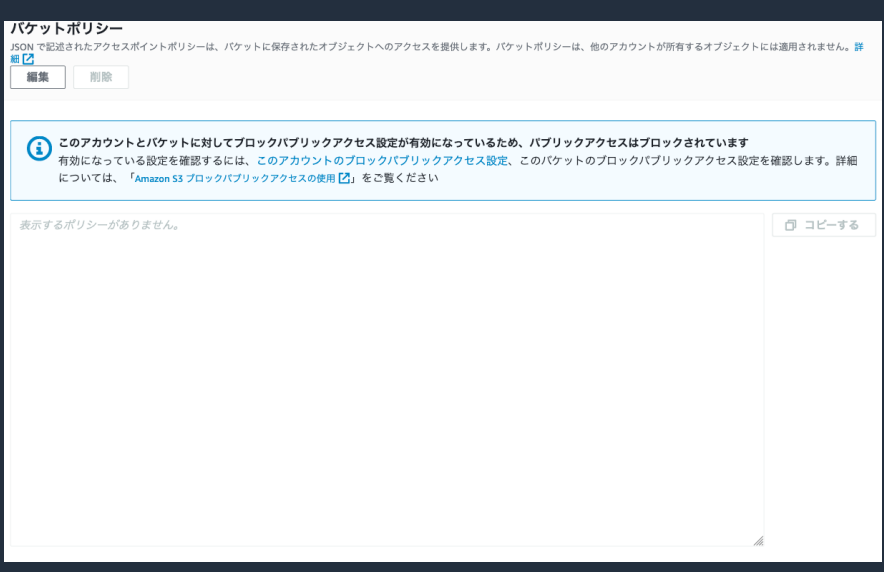

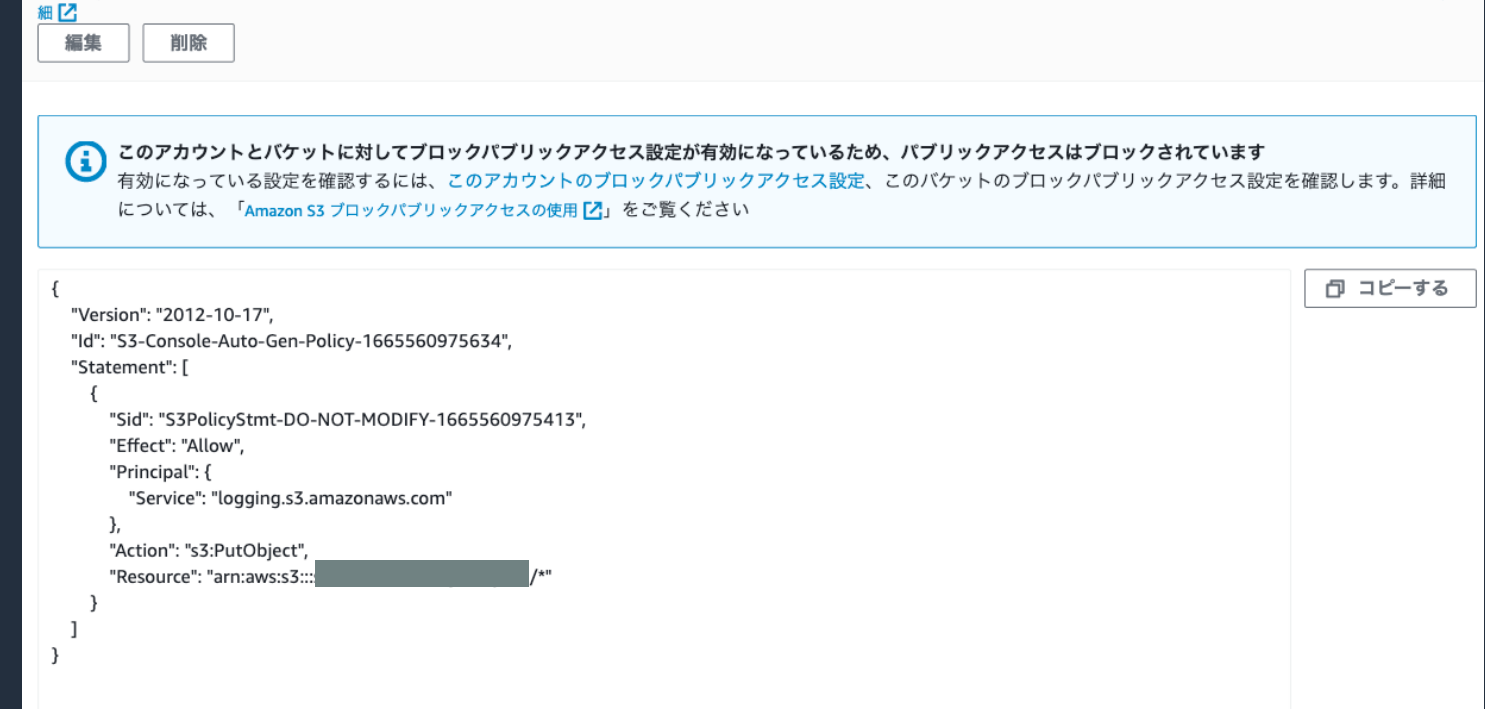

<sup>7</sup>クセスポイントポリシーは、バケットに保存されたオブジェクトへのアクセスを提供します。バケットポリシーは、他のアカウントが所有するオブジェクトには適用されません。詳

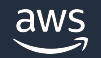

### S3 サーバーアクセスログの注意点 2

- サーバーアクセスログの⽤途はバケットに対するトラフィックの特性を理解することで、 ログの配信はベストエフォート型となる
	- リアルタイム配信は約束されない
	- 全てのリクエストが完全に記録される訳ではない
- サーバーアクセスログを有効後、しばらくはリクエストが記録されないことがある

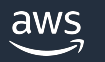

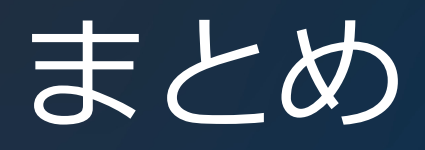

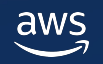

### まとめ

- Amazon S3 は⾼い耐久性/低コスト/セキュアなオブジェクトストレージ
- アップロードされるデータはデフォルトで暗号化される
	- 別途、クライアントサイドで暗号化してアップロードすることもできる
	- AWS KMS へのリクエストが多い場合には、バケットキーを利⽤する
- 厳格なアクセス制御をおこなう
	- ブロックパブリックアクセスを設定する
	- バケット/IAM ポリシーを利⽤し、バケット内部のオブジェクトへのアクセス制御をおこなう
	- ACL は無効化する
- アクセスポイントや VPC エンドポイントを利⽤することで、特定のアプリケーション向けの ネットワークエンドポイントや AWS 内部にトラフィックを閉じた形でのアクセスが可能となる
- AWS CloudTrail での API コールの記録し、S3 サーバーアクセスログを用いてトラフィックを監視する

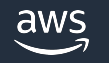

## [本資料に関するお問い合わせ・ご感想](https://console.aws.amazon.com/support/home)

技術的な内容に関しましては、有料のAWSサポート窓口へ お問い合わせください

https://aws.amazon.com/jp/premiumsupport/

料金面でのお問い合わせに関しましては、カスタマーサポート お問い合わせください(マネジメントコンソールへのログイン)

https://console.aws.amazon.com/support/home#/case service

具体的な案件に対する構成相談は、後述する個別相談会をご活

ご感想はTwitterへ︕ハッシュタグは以下をご利⽤ください #awsblackbelt

### その他コンテンツのご紹介

#### ウェビナーなど、AWSのイベントスケジュールをご参照い

https://aws.amazon.com/jp/events/

#### ハンズオンコンテンツ

https://aws.amazon.com/jp/aws-jp-introduction/aws-jp-web

AWS 個別相談会

AWSのソリューションアーキテクトと直接会話いただけます

https://pages.awscloud.com/JAPAN-event-SP-Weekly-Sales-Consulting-

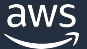

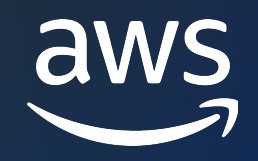

# Thank you!

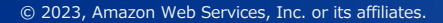

© 2023, Amazon Web Services, Inc. or its affiliates.